Penalising model component complexity: A principled practical approach to constructing priors

> Håvard Rue Department of Mathematical Sciences NTNU, Norway

> > March 27, 2014

4 **D F** 

# Joint work with

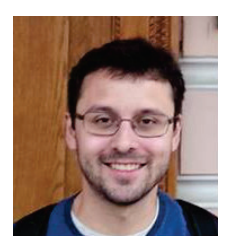

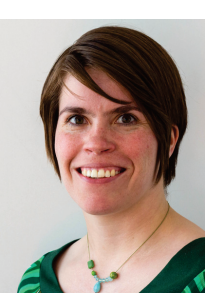

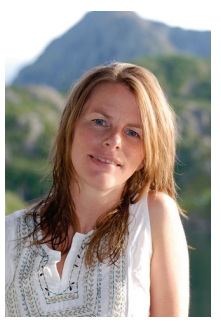

Thiago Martins Daniel Simpson Andrea Riebler Sigrunn Sørbye

イロト イ部 トメ ヨ トメ ヨト

÷.

 $299$ 

#### Posterior  $\propto$  Prior  $\times$  Likelihood

To be honest, Bayesian statistics, has an (practical) "issue" with priors:

 $\Omega$ 

 $\leftarrow \leftarrow \leftarrow \leftarrow \leftarrow \leftarrow \leftarrow \leftarrow \leftarrow$ 

#### Posterior  $\propto$  Prior  $\times$  Likelihood

### To be honest, Bayesian statistics, has an (practical) "issue" with priors: Do not really know what to do priors in practise

Hope/assume that data will dominate the prior, so that any "reasonable choice" will do fine

Objective/reference priors are hard to compute and often not available, but we may not want to use them in any case

Hierarchical models make it all more difficult

There are exceptions, so it is not uniformly bad!

4 **D F** 

 $\Omega$ 

#### Posterior  $\propto$  Prior  $\times$  Likelihood

To be honest, Bayesian statistics, has an (practical) "issue" with priors:

- Do not really know what to do priors in practise
- Hope/assume that data will dominate the prior, so that any "reasonable choice" will do fine
- Objective/reference priors are hard to compute and often not available, but we may not want to use them in any case
- Hierarchical models make it all more difficult
- There are exceptions, so it is not uniformly bad!

4 **D F** 

#### Posterior  $\propto$  Prior  $\times$  Likelihood

To be honest, Bayesian statistics, has an (practical) "issue" with priors:

- Do not really know what to do priors in practise
- Hope/assume that data will dominate the prior, so that any "reasonable choice" will do fine
- Objective/reference priors are hard to compute and often not available, but we may not want to use them in any case
- Hierarchical models make it all more difficult
- There are exceptions, so it is not uniformly bad!

4 **D F** 

#### Posterior  $\propto$  Prior  $\times$  Likelihood

To be honest, Bayesian statistics, has an (practical) "issue" with priors:

- Do not really know what to do priors in practise
- Hope/assume that data will dominate the prior, so that any "reasonable choice" will do fine
- Objective/reference priors are hard to compute and often not available, but we may not want to use them in any case
- Hierarchical models make it all more difficult
- There are exceptions, so it is not uniformly bad!

4 **D F** 

#### Posterior  $\propto$  Prior  $\times$  Likelihood

To be honest, Bayesian statistics, has an (practical) "issue" with priors:

- Do not really know what to do priors in practise
- Hope/assume that data will dominate the prior, so that any "reasonable choice" will do fine
- Objective/reference priors are hard to compute and often not available, but we may not want to use them in any case
- Hierarchical models make it all more difficult
- There are exceptions, so it is not uniformly bad!

### What is a prior?

Wikipedia:

In Bayesian statistical inference, a prior probability distribution, often called simply the prior, of an uncertain quantity p is the probability distribution that would express one's uncertainty about p before the "data" is taken into account.

4 0 8

÷

 $QQ$ 

→ 何 ▶ → 曰 ▶ → 曰 ▶

### How do I chose my prior?

#### • How? Use probability-densities to express your uncertainty.

- But how? Use probability-densities to express your uncertainty.  $\bullet$
- Please just tell me what to do? Use probability-densities to express  $\bullet$ your uncertainty.

B

 $QQ$ 

イロト イ押 トイラト イラト

### How do I chose my prior?

- How? Use probability-densities to express your uncertainty.
- **But how?** Use probability-densities to express your uncertainty.
- Please just tell me what to do? Use probability-densities to express  $\bullet$ your uncertainty.

 $QQ$ 

 $\rightarrow$   $\overline{m}$   $\rightarrow$   $\rightarrow$   $\overline{m}$   $\rightarrow$ 

### How do I chose my prior?

- How? Use probability-densities to express your uncertainty.
- **But how?** Use probability-densities to express your uncertainty.
- Please just tell me what to do? Use probability-densities to express your uncertainty.

4 **D F** 

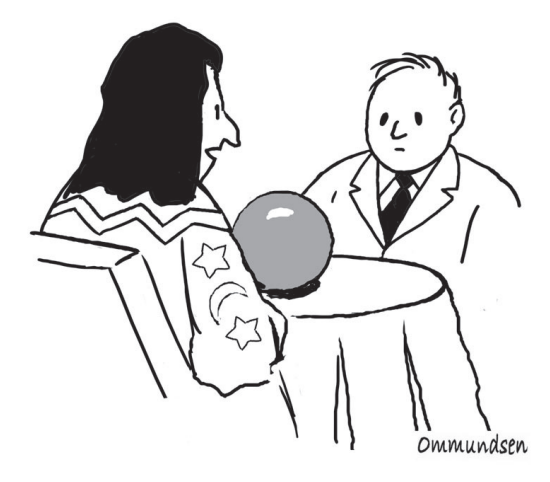

"Is this needed for a **Bayesian analysis?"** 

÷,

 $298$ 

イロト イ部 トメ ヨ トメ ヨト

### Yes, it is needed...

There are a lot of good reasons for why "we" need to move forward with the "prior"-issue:

- (standard arguments goes here)
- Marginal likelihood (easy in R-INLA)
- Prevent overfitting

B

 $QQ$ 

医阿里氏阿里

### Yes, it is needed...

There are a lot of good reasons for why "we" need to move forward with the "prior"-issue:

- (standard arguments goes here)
- Marginal likelihood (easy in R-INLA)
- Prevent overfitting

B

 $QQ$ 

 $\mathbf{F} \rightarrow \mathbf{F} \rightarrow \mathbf{F}$ 

### Yes, it is needed...

There are a lot of good reasons for why "we" need to move forward with the "prior"-issue:

- (standard arguments goes here)
- Marginal likelihood (easy in R-INLA)
- Prevent overfitting

4 **D F** 

B

• Building models adding up model components

$$
\eta = \mathbf{X}\boldsymbol{\beta} + f_1(...;\boldsymbol{\theta}_1) + f_2(...;\boldsymbol{\theta}_2) + \cdots
$$

- Also likelihoods have hyper-parameters
- We (as developers) can leave the responsibility to the user and require ALL priors to be specified by the user
- Does not solve the fundamental problem, nor does it make the world a better place to be
- Would be nice and important to come up with "good" default priors (up to a notion of scale) for most parameters

 $QQ$ 

イロト イ押 トイヨト イヨ

• Building models adding up model components

$$
\eta = \mathbf{X}\boldsymbol{\beta} + f_1(...;\boldsymbol{\theta}_1) + f_2(...;\boldsymbol{\theta}_2) + \cdots
$$

#### Also likelihoods have hyper-parameters

- We (as developers) can leave the responsibility to the user and require ALL priors to be specified by the user
- Does not solve the fundamental problem, nor does it make the world a better place to be
- Would be nice and important to come up with "good" default priors (up to a notion of scale) for most parameters

 $QQ$ 

イロト イ押 トイラト イラト

• Building models adding up model components

$$
\eta = \mathbf{X}\boldsymbol{\beta} + f_1(...;\boldsymbol{\theta}_1) + f_2(...;\boldsymbol{\theta}_2) + \cdots
$$

- Also likelihoods have hyper-parameters
- We (as developers) can leave the responsibility to the user and require ALL priors to be specified by the user
- Does not solve the fundamental problem, nor does it make the world a better place to be
- Would be nice and important to come up with "good" default priors (up to a notion of scale) for most parameters

 $QQ$ 

イロト イ押ト イヨト イヨト

• Building models adding up model components

$$
\eta = \mathbf{X}\boldsymbol{\beta} + f_1(...;\boldsymbol{\theta}_1) + f_2(...;\boldsymbol{\theta}_2) + \cdots
$$

- Also likelihoods have hyper-parameters
- We (as developers) can leave the responsibility to the user and require ALL priors to be specified by the user
- Does not solve the fundamental problem, nor does it make the world a better place to be
- Would be nice and important to come up with "good" default priors (up to a notion of scale) for most parameters

 $\Omega$ 

イロト イ押 トイラト イラト

• Building models adding up model components

$$
\eta = \mathbf{X}\boldsymbol{\beta} + f_1(...;\boldsymbol{\theta}_1) + f_2(...;\boldsymbol{\theta}_2) + \cdots
$$

- Also likelihoods have hyper-parameters
- We (as developers) can leave the responsibility to the user and require ALL priors to be specified by the user
- Does not solve the fundamental problem, nor does it make the world a better place to be
- Would be nice and important to come up with "good" default priors (up to a notion of scale) for most parameters

 $\Omega$ 

→ 何 ▶ → 曰 ▶ → 曰 ▶

### Sometimes, we are to be blamed!

#### Intrinsic Gaussian model (components)

- Popular in applications
- Often have a precision matrix of form

$$
Q=\tau R
$$

where  $\tau$  is the *precision parameter* 

 $\bullet$  R has not full rank but an interesting null-space

 $QQ$ 

 $A \equiv 1$ 

### Sometimes, we are to be blamed!

Intrinsic Gaussian model (components)

- Popular in applications
- Often have a precision matrix of form

$$
\pmb{Q}=\tau\pmb{R}
$$

#### where  $\tau$  is the *precision parameter*

 $\bullet$  R has not full rank but an interesting null-space

4 **D F** 

### Sometimes, we are to be blamed!

Intrinsic Gaussian model (components)

- Popular in applications
- Often have a precision matrix of form

$$
\pmb{Q}=\tau\pmb{R}
$$

where  $\tau$  is the *precision parameter* 

 $\bullet$  R has not full rank but an interesting null-space

4 0 8

### • Models for splines (rw1, rw2)

- Thin-plate splines (dimension  $> 1$ , rw2d)
- The "CAR" model/Besag-model for area/regional models (besag)
- and others...

Problem:

- 
- 

4 日下

→ 何 ト 4 三 ト 4 三

 $\Omega$ 

- Models for splines (rw1, rw2)
- Thin-plate splines (dimension  $> 1$ , rw2d)
- The "CAR" model/Besag-model for area/regional models (besag)
- and others...

Problem:

- 
- 

4 日下

 $\Omega$ 

→ 何 ▶ → 曰 ▶ → 曰 ▶

- Models for splines (rw1, rw2)
- Thin-plate splines (dimension  $> 1$ , rw2d)
- The "CAR" model/Besag-model for area/regional models (besag)
- and others...

Problem:

- 
- 

 $\Omega$ 

 $\left\{ \begin{array}{ccc} 1 & 0 & 0 \\ 0 & 1 & 0 \end{array} \right.$ 

- Models for splines (rw1, rw2)
- Thin-plate splines (dimension  $> 1$ , rw2d)
- The "CAR" model/Besag-model for area/regional models (besag)
- and others...

Problem:

- 
- 

 $\Omega$ 

イロト イ部 トメ ヨ トメ ヨト

- Models for splines (rw1, rw2)
- Thin-plate splines (dimension  $> 1$ , rw2d)
- The "CAR" model/Besag-model for area/regional models (besag)
- and others...

Problem:

- 
- 

 $\Omega$ 

イロト イ部 トメ ヨ トメ ヨト

- Models for splines (rw1, rw2)
- Thin-plate splines (dimension  $> 1$ , rw2d)
- The "CAR" model/Besag-model for area/regional models (besag)
- and others...

Problem:

• The "problem" is that these models are *unscaled* and change with locations/dimension/graph.

**•** Setting prior for the precision parameter  $\tau$  is a mess...

 $QQ$ 

→ 何 ト → ヨ ト → ヨ ト

- Models for splines (rw1, rw2)
- Thin-plate splines (dimension  $> 1$ , rw2d)
- The "CAR" model/Besag-model for area/regional models (besag)
- and others...

Problem:

- The "problem" is that these models are *unscaled* and change with locations/dimension/graph.
- **•** Setting prior for the precision parameter  $\tau$  is a mess...

 $QQ$ 

 $\left\{ \left\vert \left\{ \mathbf{0}\right\} \right\vert \times \left\{ \left\vert \mathbf{0}\right\vert \right\} \right\} \times \left\{ \left\vert \mathbf{0}\right\vert \right\}$ 

## Example2

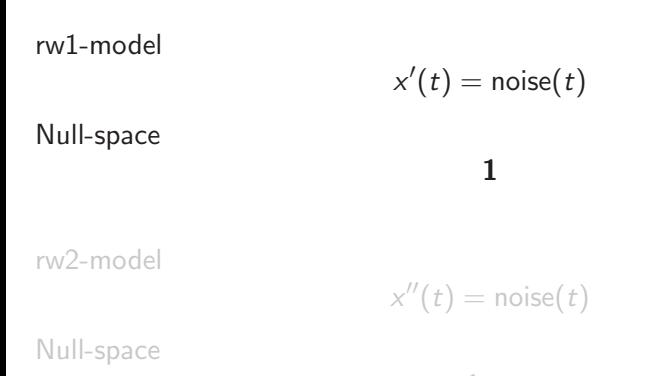

1, t

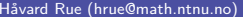

 $\Rightarrow$ 

 $298$ 

イロト イ部 トイヨ トイヨト

# Example2

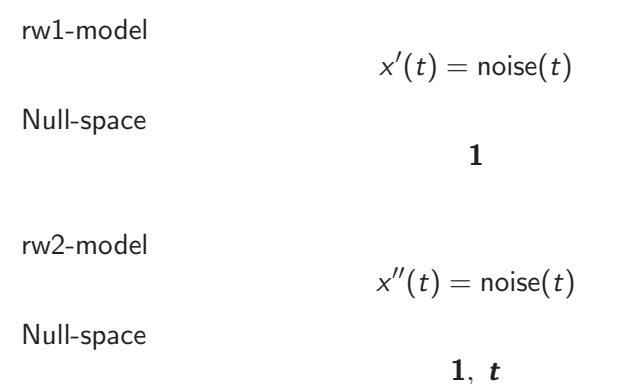

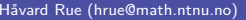

K ロ > K @ > K 할 > K 할 > → 할 → ⊙ Q @

### Example (dimension)

 $>$  inla.rw $(5)$ 5 x 5 sparse Matrix of class "dgTMatrix"

 $[1,]$  1 -1 . . .  $\begin{bmatrix} 2 & 1 & -1 & 2 & -1 & \end{bmatrix}$  $[3,]$  .  $-1$  2  $-1$  .  $[4,]$  . .  $-1$  2  $-1$  $[5,]$  . . .  $-1$  1

> mean(diag(inla.ginv(inla.rw(5, sparse=FALSE), rankdef=1))) [1] 0.8 > mean(diag(inla.ginv(inla.rw(50, sparse=FALSE), rankdef=1))) [1] 8.33 > mean(diag(inla.ginv(inla.rw(500, sparse=FALSE), rankdef=1))) [1] 83.333

KED KARD KED KED E VOOR

# Example (order)

```
> mean(diag(inla.ginv(inla.rw(100, order = 1, sparse=FALSE),
                      rankdef=1)))
[1] 16.665
> mean(diag(inla.ginv(inla.rw(100, order = 2, sparse=FALSE),
                      rankdef=2)))
[1] 2381.19
```
**KOD KARD KED KED B YOUR** 

# Example: Smoothing

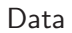

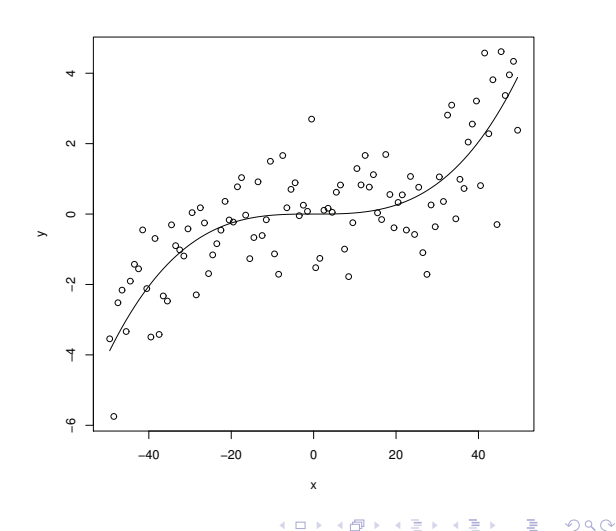

Håvard Rue (hrue@math.ntnu.no) PC priors March 27, 2014 14 / 60
# Example: Smoothing

Unscaled (fixed precision)

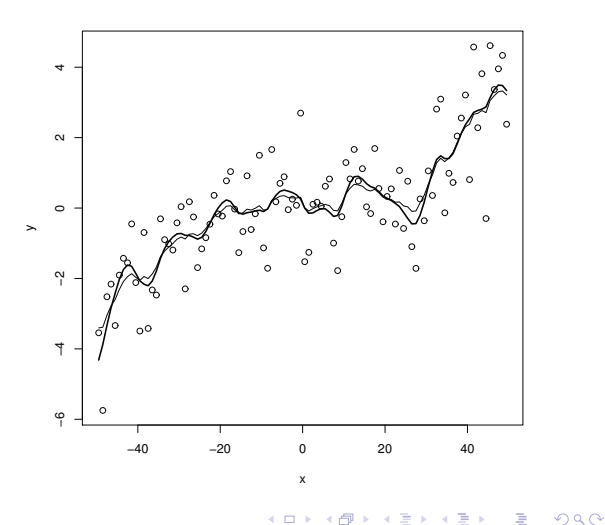

# Example: Smoothing

Scaled (same fixed precision)

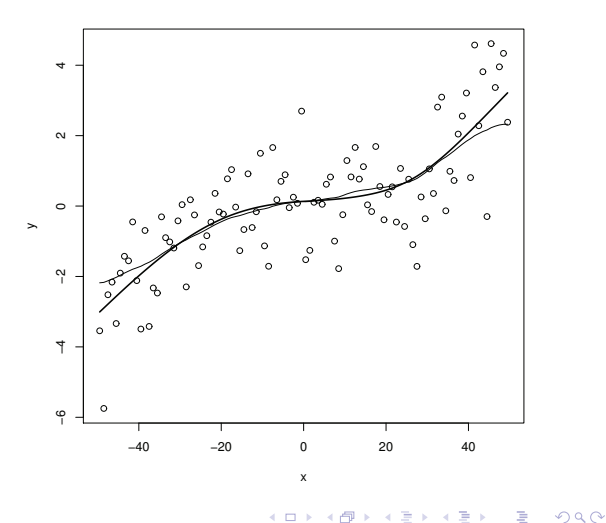

## How to scale?

Scale so that  $\sigma_*^2=1$ , where (f.ex)

$$
\sigma_*^2 = \text{exp}\left(\text{mean}\left(\text{log}\left(\text{diag}\left(\boldsymbol{R}^-\right)\right)\right)\right)
$$

- If we know the null-space of  $\bar{R}$  we can compute  $\text{diag}(\bar{R}^{-})$  using sparse matrix algebra.
- $\bullet$  In R-TNLA

f(..., scale.model=TRUE) ## case-spesific inla.setOption(scale.model.default = TRUE) ## global

- 3

 $QQ$ 

## How to scale?

Scale so that  $\sigma_*^2=1$ , where (f.ex)

$$
\sigma_*^2 = \text{exp}\left(\text{mean}\left(\text{log}\left(\text{diag}\left(\bm{R}^-\right)\right)\right)\right)
$$

If we know the null-space of  $\bar{R}$  we can compute  $\mathrm{diag}(\bar{R}^-)$  using sparse matrix algebra.

 $\bullet$  In R-INI.A

f(..., scale.model=TRUE) ## case-spesific inla.setOption(scale.model.default = TRUE) ## global

 $\Omega$ 

イロト イ何 トイヨト イヨト ニヨー

## How to scale?

Scale so that  $\sigma_*^2=1$ , where (f.ex)

$$
\sigma_*^2 = \text{exp}\left(\text{mean}\left(\text{log}\left(\text{diag}\left(\bm{R}^-\right)\right)\right)\right)
$$

- If we know the null-space of  $\bar{R}$  we can compute  $\mathrm{diag}(\bar{R}^-)$  using sparse matrix algebra.
- $\bullet$  In R-TNLA

f(..., scale.model=TRUE) ## case-spesific inla.setOption(scale.model.default = TRUE) ## global

KED KARD KED KED E LOGO

### **Assume**

$$
\tau \sim \text{Gamma}(a, b)
$$

## where  $E(\tau) = a/b$ .

• Can say something about the **scale** of the effect (family dependent): with

$$
\sigma=\sqrt{1/\tau}
$$

• Can answer a question like

$$
Prob(\sigma > U) = \alpha
$$

• Need one more criteria/question...

B

 $QQ$ 

 $\left\{ \left\vert \left\{ \mathbf{0}\right\vert \mathbf{1}\right\} \right\} \left\{ \left\vert \mathbf{1}\right\vert \mathbf{2}\right\} \left\{ \mathbf{1}\right\} \left\{ \left\vert \mathbf{1}\right\vert \mathbf{3}\right\}$ 

**Assume** 

$$
\tau \sim \text{Gamma}(a, b)
$$

where  $E(\tau) = a/b$ .

• Can say something about the **scale** of the effect (family dependent): with

$$
\sigma=\sqrt{1/\tau}
$$

• Can answer a question like

$$
Prob(\sigma > U) = \alpha
$$

• Need one more criteria/question...

B

 $QQ$ 

 $\left\{ \left\vert \left\{ \mathbf{0}\right\vert \mathbf{1}\right\} \right\} \left\{ \left\vert \mathbf{1}\right\vert \mathbf{2}\right\} \left\{ \mathbf{1}\right\} \left\{ \left\vert \mathbf{1}\right\vert \mathbf{3}\right\}$ 

**Assume** 

$$
\tau \sim \text{Gamma}(a, b)
$$

where  $E(\tau) = a/b$ .

• Can say something about the **scale** of the effect (family dependent): with

$$
\sigma=\sqrt{1/\tau}
$$

Can answer a question like

$$
\mathsf{Prob}(\sigma > U) = \alpha
$$

• Need one more criteria/question...

B

 $QQ$ 

→ 何 ト → ヨ ト → ヨ ト

**Assume** 

$$
\tau \sim \text{Gamma}(a, b)
$$

where  $E(\tau) = a/b$ .

• Can say something about the **scale** of the effect (family dependent): with

$$
\sigma=\sqrt{1/\tau}
$$

Can answer a question like

$$
Prob(\sigma > U) = \alpha
$$

4 日下

• Need one more criteria/question...

B

 $\Omega$ 

→ 何 ト → ヨ ト → ヨ ト

### Summary so far

- Must standardise model components
- Can have an opinion of the *scale* of the effect

## Big questions:

- 
- 

 $\Omega$ 

重す

4 0 8

### Summary so far

- Must standardise model components
- Can have an opinion of the *scale* of the effect

## Big questions:

- 
- 

 $200$ 

E F.

4 0 8

### Summary so far

- Must standardise model components
- Can have an opinion of the *scale* of the effect

## Big questions:

- 
- 

 $200$ 

E F.

4 0 8

Summary so far

- Must standardise model components
- Can have an opinion of the *scale* of the effect

## Big questions:

- Can we 'say' something about the prior density itself?
- How to approach the issue of possible overfitting?

4 日下

 $200$ 

Summary so far

- Must standardise model components
- Can have an opinion of the *scale* of the effect

## Big questions:

- Can we 'say' something about the prior density itself?
- How to approach the issue of possible overfitting?

4 0 8

 $200$ 

## Not all parameters are easy to interpret

Martyn Plummer (the author of JAGS): $<sup>1</sup>$ </sup>

However, nobody can express an informative prior in terms of the precision, ...

Would be nice to think about priors without having to care about the parameterisation (invariance)

 $^1$ http://martynplummer.wordpress.com/2012/09/02/stan/  $QQ$ 

## Not all parameters are easy to interpret

Martyn Plummer (the author of JAGS): $<sup>1</sup>$ </sup>

However, nobody can express an informative prior in terms of the precision, ...

Would be nice to think about priors without having to care about the parameterisation (invariance)

 $^1$ http://martynplummer.wordpress.com/2012/09/02/stan/  $QQ$ 

# Penalised complexity priors (PC priors)

### • A new approach

- Based on a few principles
- Parameterisation invariant $+++$

4 日下

 $\blacksquare$   $\blacksquare$   $\blacksquare$   $\blacksquare$   $\blacksquare$   $\blacksquare$ 

B

 $QQ$ 

ラメ メラメ

# Penalised complexity priors (PC priors)

- A new approach
- Based on a few principles
- Parameterisation invariant $+++$

4 日下

B

 $QQ$ 

B.X 一本 重 下

**∢ 何 ≯ →** 

# Penalised complexity priors (PC priors)

- A new approach
- Based on a few principles
- Parameterisation invariant $+++$

B

 $QQ$ 

 $\sim$  $\rightarrow$   $\equiv$   $\rightarrow$ 

4 **D F** 

4 f →

### • Prefer simplicity over complexity

Many model components are nested within a simpler model

- 
- 
- 
- 
- 

4 0 8

→ イ母 ト イヨ ト イヨ

 $\Omega$ 

- Prefer simplicity over complexity
- Many model components are nested within a simpler model
	- $\bullet \times \sim \mathcal{N}(\mathbf{0}, \tau \mathbf{I})$  is nested within  $\tau = \infty$
	- **•** Student-t is nested within the Gaussian
	- Spline models are nested within its null-space: linear effect or constant effect
	- AR(1) is nested within  $\rho = 0$  (no dependence in time) or  $\rho = 1$  (no changes in time).
	- and so on

 $QQ$ 

- Prefer simplicity over complexity
- Many model components are nested within a simpler model
	- $x \sim \mathcal{N}(\mathbf{0}, \tau \mathbf{I})$  is nested within  $\tau = \infty$
	- **•** Student-t is nested within the Gaussian
	- Spline models are nested within its null-space: linear effect or constant effect
	- AR(1) is nested within  $\rho = 0$  (no dependence in time) or  $\rho = 1$  (no changes in time).
	- and so on

 $QQ$ 

- Prefer simplicity over complexity
- Many model components are nested within a simpler model
	- $\bullet \; \times \; \sim \; \mathcal{N}(\mathbf{0}, \tau \mathbf{I})$  is nested within  $\tau = \infty$
	- **•** Student-t is nested within the Gaussian
	- Spline models are nested within its null-space: linear effect or constant effect
	- AR(1) is nested within  $\rho = 0$  (no dependence in time) or  $\rho = 1$  (no changes in time).
	- and so on

 $QQ$ 

- Prefer simplicity over complexity
- Many model components are nested within a simpler model
	- $\bullet \; \times \; \sim \; \mathcal{N}(\mathbf{0}, \tau \mathbf{I})$  is nested within  $\tau = \infty$
	- **•** Student-t is nested within the Gaussian
	- Spline models are nested within its null-space: linear effect or constant effect
	- AR(1) is nested within  $\rho = 0$  (no dependence in time) or  $\rho = 1$  (no changes in time).
	- and so on

 $QQ$ 

- Prefer simplicity over complexity
- Many model components are nested within a simpler model
	- $\bullet \; \times \; \sim \; \mathcal{N}(\mathbf{0}, \tau \mathbf{I})$  is nested within  $\tau = \infty$
	- **•** Student-t is nested within the Gaussian
	- Spline models are nested within its null-space: linear effect or constant effect
	- AR(1) is nested within  $\rho = 0$  (no dependence in time) or  $\rho = 1$  (no changes in time).
	- and so on

**E** 

 $QQ$ 

- Prefer simplicity over complexity
- Many model components are nested within a simpler model
	- $\bullet \; \times \; \sim \; \mathcal{N}(\mathbf{0}, \tau \mathbf{I})$  is nested within  $\tau = \infty$
	- **•** Student-t is nested within the Gaussian
	- Spline models are nested within its null-space: linear effect or constant effect
	- AR(1) is nested within  $\rho = 0$  (no dependence in time) or  $\rho = 1$  (no changes in time).
	- and so on

**E** 

 $QQ$ 

Consider the case where the more flexible model

$$
\pi(x|\xi), \qquad \xi \geq 0
$$

is nested within a base model  $\pi(x|\xi=0)$ .

A prior will cause overfitting if, loosly,

$$
\pi_{\xi}(\xi=0)=0
$$

4 日下

 $\Omega$ 

K 御 ▶ K 君 ▶ K 君

Consider the case where the more flexible model

$$
\pi(x|\xi), \qquad \xi \geq 0
$$

is nested within a base model  $\pi(x|\xi = 0)$ .

- The prior for  $\xi > 0$  should penalise the complexity introduced by  $\xi$
- The prior should be decaying with increasing measure by the complexity (the mode should be at the base model)

A prior will cause overfitting if, loosly,

$$
\pi_{\xi}(\xi=0)=0
$$

 $\Omega$ 

∢ 何 ▶ . ∢ ヨ ▶ . ∢ ヨ

Consider the case where the more flexible model

$$
\pi(x|\xi), \qquad \xi \geq 0
$$

is nested within a base model  $\pi(x|\xi=0)$ .

- The prior for  $\xi > 0$  should penalise the complexity introduced by  $\xi$
- The prior should be decaying with increasing measure by the complexity (the mode should be at the base model)

A prior will cause overfitting if, loosly,

$$
\pi_{\xi}(\xi=0)=0
$$

 $\Omega$ 

∢ 何 ▶ . ∢ ヨ ▶ . ∢ ヨ

Consider the case where the more flexible model

$$
\pi(x|\xi), \qquad \xi \geq 0
$$

is nested within a base model  $\pi(x|\xi=0)$ .

- The prior for  $\xi > 0$  should penalise the complexity introduced by  $\xi$
- The prior should be decaying with increasing measure by the complexity (the mode should be at the base model)

A prior will cause overfitting if, loosly,

$$
\pi_{\xi}(\xi=0)=0
$$

 $\Omega$ 

∢ 何 ▶ . ∢ ヨ ▶ . ∢ ヨ

Consider the case where the more flexible model

$$
\pi(x|\xi), \qquad \xi \geq 0
$$

is nested within a base model  $\pi(x|\xi=0)$ .

- The prior for  $\xi > 0$  should penalise the complexity introduced by  $\xi$
- The prior should be decaying with increasing measure by the complexity (the mode should be at the base model)

A prior will cause overfitting if, loosly,

$$
\pi_\xi(\xi=0)=0
$$

 $\Omega$ 

## Principle II: Measure of complexity

Use Kullback-Leibler discrepancy to measure the increased complexity introduced by  $\xi > 0$ ,

$$
KLD(f||g) = \int f(x) \log \left(\frac{f(x)}{g(x)}\right) dx
$$

### for flexible model  $f$  and base model  $g$ .

Gives a measure of the information lost when the base model is used to approximate the more flexible models

 $QQ$ 

# Principle II: Measure of complexity

Use Kullback-Leibler discrepancy to measure the increased complexity introduced by  $\xi > 0$ ,

$$
KLD(f||g) = \int f(x) \log \left(\frac{f(x)}{g(x)}\right) dx
$$

for flexible model  $f$  and base model  $g$ .

Gives a measure of the information lost when the base model is used to approximate the more flexible models

 $QQ$ 

- イ印 ト イヨ ト イヨ ト

# Principle III: Constant rate penalisation

Define

$$
d(\xi) = \sqrt{2 \text{ KLD}(\xi)}
$$

as the (uni-directional) "distance" from flexible-model to the base model. Need the square-root to get the dimension right (*meter* not  $m$ eter<sup>2</sup>)

Constant rate penalisation:

$$
\pi(d) = \lambda \exp(-\lambda d), \qquad \lambda > 0
$$

with mode at  $d = 0$ 

Invariance: OK

 $QQ$ 

→ 何 ト → ヨ ト → ヨ ト

# Principle III: Constant rate penalisation

Define

$$
d(\xi) = \sqrt{2 \text{ KLD}(\xi)}
$$

as the (uni-directional) "distance" from flexible-model to the base model. Need the square-root to get the dimension right (*meter* not  $m$ eter<sup>2</sup>)

Constant rate penalisation:

$$
\pi(d)=\lambda\exp\left(-\lambda d\right),\qquad\lambda>0
$$

with mode at  $d = 0$ 

Invariance: OK

 $QQ$ 

# Principle III: Constant rate penalisation

Define

$$
d(\xi) = \sqrt{2 \text{ KLD}(\xi)}
$$

as the (uni-directional) "distance" from flexible-model to the base model. Need the square-root to get the dimension right (*meter* not  $m$ eter<sup>2</sup>)

Constant rate penalisation:

$$
\pi(d)=\lambda\exp\left(-\lambda d\right),\qquad\lambda>0
$$

with mode at  $d = 0$ 

Invariance: OK

 $QQ$ 

 $\mathcal{L}$  and  $\mathcal{L}$  is a set of  $\mathcal{L}$
# Principle IV: User-defined scaling

The rate  $\lambda$  is determined from knowledge of the scale or some interpretable transformation  $Q(\xi)$  of  $\xi$ :

 $Pr(Q(\xi) > U) = \alpha$ 

B

 $QQ$ 

イロト イ押ト イヨト イヨト

### • Base model  $\mathcal{N}(0,1)$

- Flexible model  $\mathcal{N}(\mu, 1)$ ,  $\mu > 0$ .
- KLD is  $\mu^2/2$  and  $d(\mu) = \mu$ .
- PC prior:

$$
\pi(\mu) = \lambda \exp(-\lambda \mu)
$$

• Can determine  $\lambda$  from a question like

 $Prob(\mu > \mu) = \alpha$ 

 $\leftarrow$   $\Box$ 

B

 $QQ$ 

→ 何 ▶ → ヨ ▶ → ヨ ▶

- Base model  $\mathcal{N}(0,1)$
- Flexible model  $\mathcal{N}(\mu, 1)$ ,  $\mu > 0$ .
- KLD is  $\mu^2/2$  and  $d(\mu) = \mu$ .
- PC prior:

$$
\pi(\mu) = \lambda \exp(-\lambda \mu)
$$

• Can determine  $\lambda$  from a question like

 $Prob(\mu > \mu) = \alpha$ 

 $\leftarrow$   $\Box$ 

B

 $QQ$ 

→ 何 ▶ → ヨ ▶ → ヨ ▶

- Base model  $\mathcal{N}(0,1)$
- Flexible model  $\mathcal{N}(\mu, 1)$ ,  $\mu > 0$ .
- KLD is  $\mu^2/2$  and  $d(\mu) = \mu$ .
- PC prior:

$$
\pi(\mu) = \lambda \exp(-\lambda \mu)
$$

• Can determine  $\lambda$  from a question like

 $Prob(\mu > \mu) = \alpha$ 

 $\leftarrow$   $\Box$ 

B

 $QQ$ 

→ 何 ト → ヨ ト → ヨ ト

- Base model  $\mathcal{N}(0,1)$
- Flexible model  $\mathcal{N}(\mu, 1)$ ,  $\mu > 0$ .
- KLD is  $\mu^2/2$  and  $d(\mu) = \mu$ .
- PC prior:

$$
\pi(\mu) = \lambda \exp(-\lambda \mu)
$$

• Can determine  $\lambda$  from a question like

 $Prob(\mu > \mu) = \alpha$ 

B

 $QQ$ 

 $\left\{ \left\vert \left\{ \mathbf{0}\right\} \right\vert \times \left\{ \left\vert \mathbf{0}\right\vert \right\} \right\} \times \left\{ \left\vert \mathbf{0}\right\vert \right\}$ 

4 **D F** 

- Base model  $\mathcal{N}(0,1)$
- Flexible model  $\mathcal{N}(\mu, 1)$ ,  $\mu > 0$ .
- KLD is  $\mu^2/2$  and  $d(\mu) = \mu$ .
- PC prior:

$$
\pi(\mu) = \lambda \exp(-\lambda \mu)
$$

• Can determine  $\lambda$  from a question like

$$
\mathsf{Prob}(\mu > u) = \alpha
$$

B

 $QQ$ 

E F. 一本 重 下

4 **D F** 

- Base model: Binomial(size = 1, prob =  $1/2$ )
- Flexible model: Binomial(size = 1, prob =  $p$ )  $\bullet$

• This gives

$$
d(p) = \sqrt{2p \log(2p) + 2(1-p) \log(2(1-p))}
$$

and the PC prior:

$$
\pi(p) = \lambda \exp(-\lambda d(p)) \frac{1}{d(p)} \log \left(\frac{p}{1-p}\right)
$$

**E** 

イロト イ押ト イヨト イヨト

 $QQ$ 

- Base model: Binomial(size = 1, prob =  $1/2$ )
- Flexible model: Binomial(size = 1, prob =  $p$ )

• This gives

$$
d(p) = \sqrt{2p \log(2p) + 2(1-p) \log(2(1-p))}
$$

and the PC prior:

$$
\pi(p) = \lambda \exp(-\lambda d(p)) \frac{1}{d(p)} \log \left(\frac{p}{1-p}\right)
$$

Håvard Rue (hrue@math.ntnu.no) and a prior PC priors March 27, 2014 26 / 60

B

 $QQ$ 

メロト メタト メミト メミト

- Base model: Binomial(size = 1, prob =  $1/2$ )
- Flexible model: Binomial(size = 1, prob =  $p$ )

• This gives

$$
d(p) = \sqrt{2p \log(2p) + 2(1-p) \log(2(1-p))}
$$

and the PC prior:

$$
\pi(p) = \lambda \exp(-\lambda d(p)) \frac{1}{d(p)} \log\left(\frac{p}{1-p}\right)
$$

B

 $QQ$ 

ラメ メラメ

4 D F

 $\rightarrow$   $\overline{m}$   $\rightarrow$   $\rightarrow$ 

**lambda= 0.01**

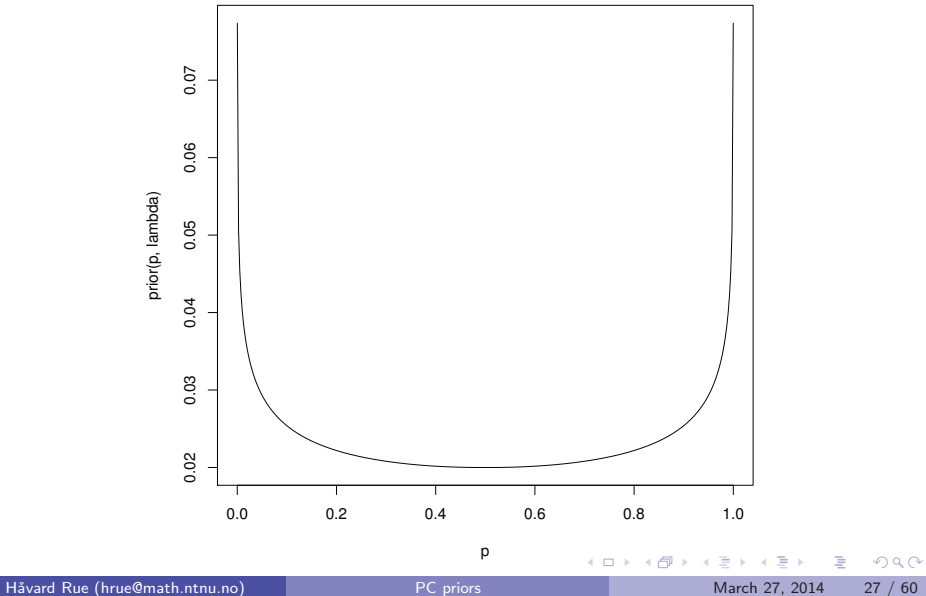

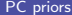

**lambda= 0.1**

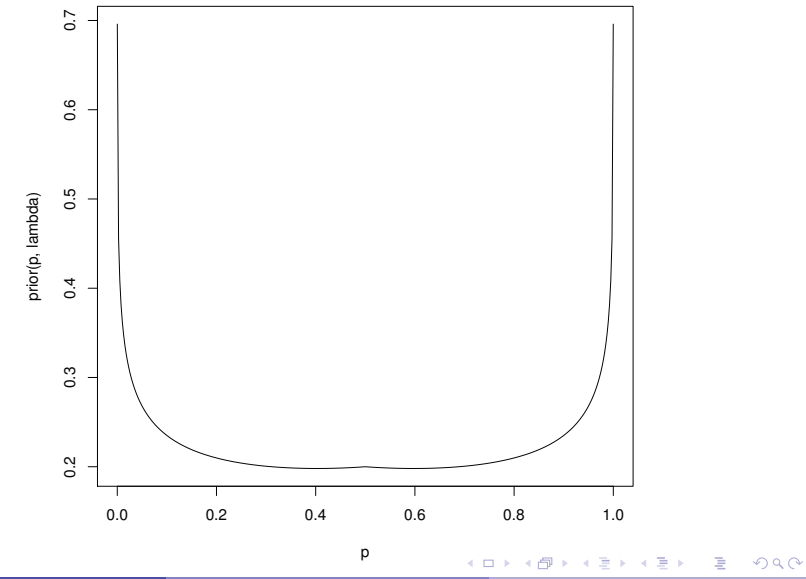

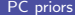

**lambda= 0.25**

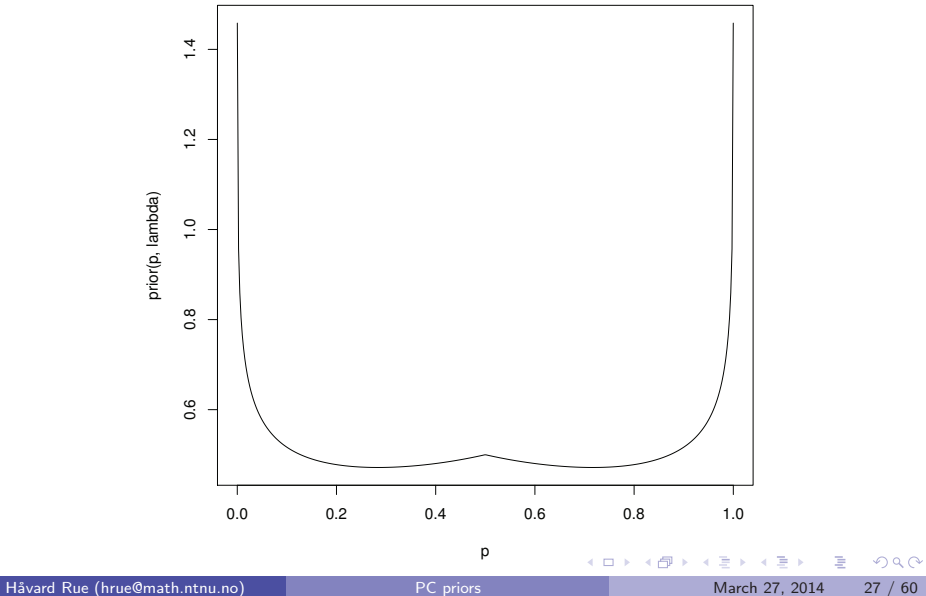

**lambda= 0.5**

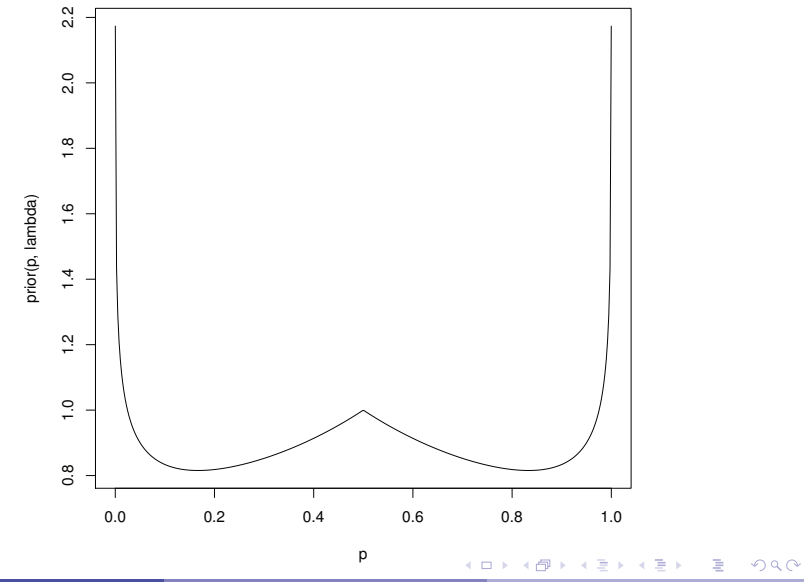

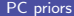

**lambda= 0.75**

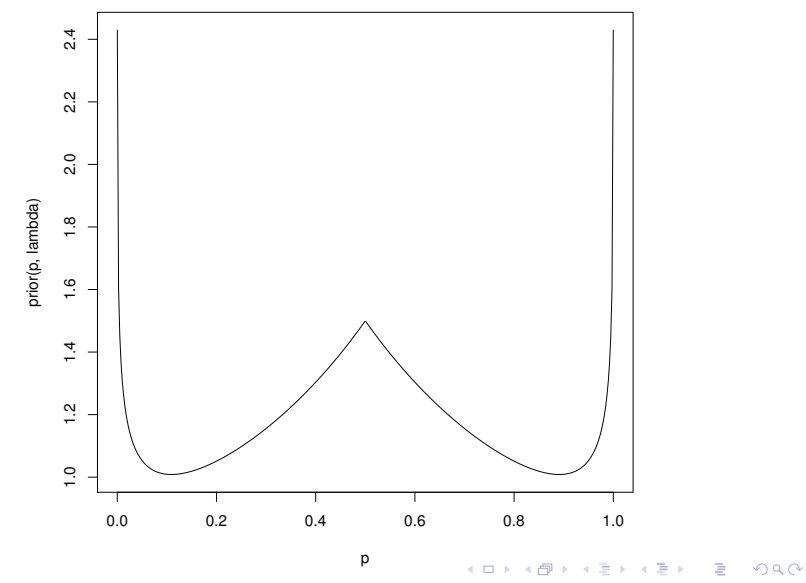

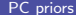

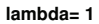

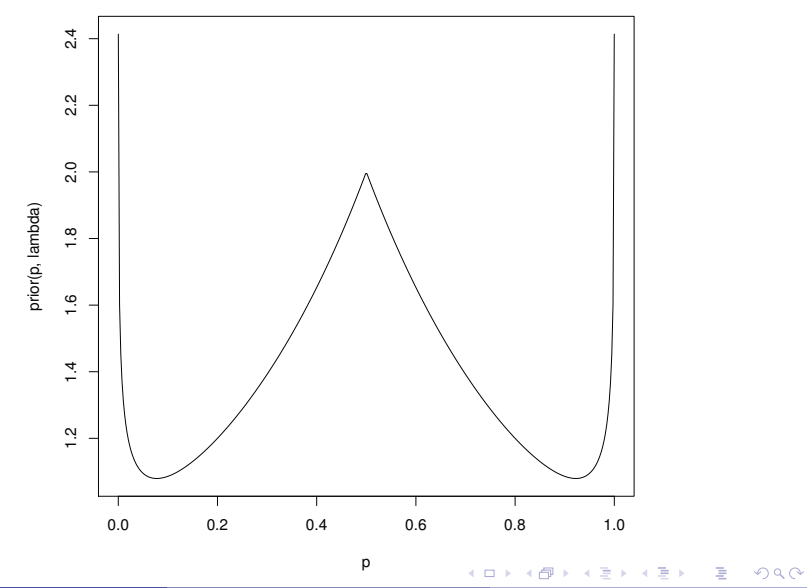

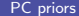

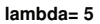

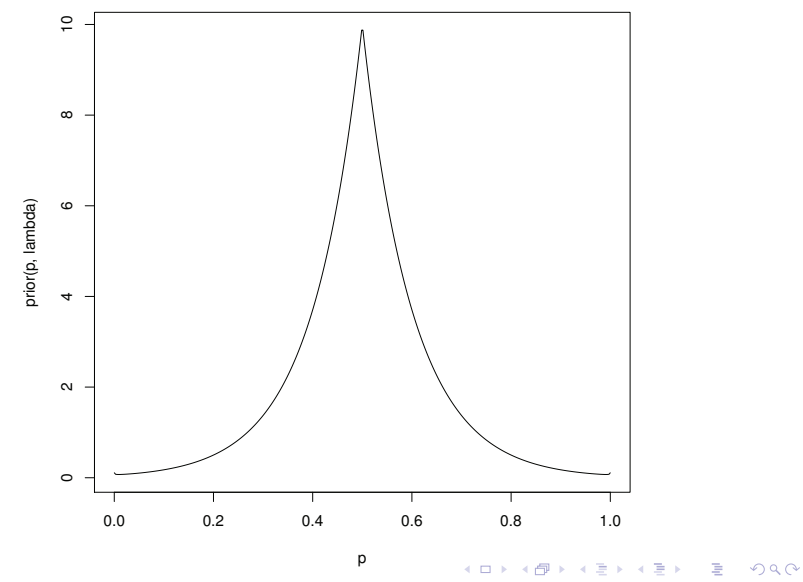

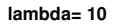

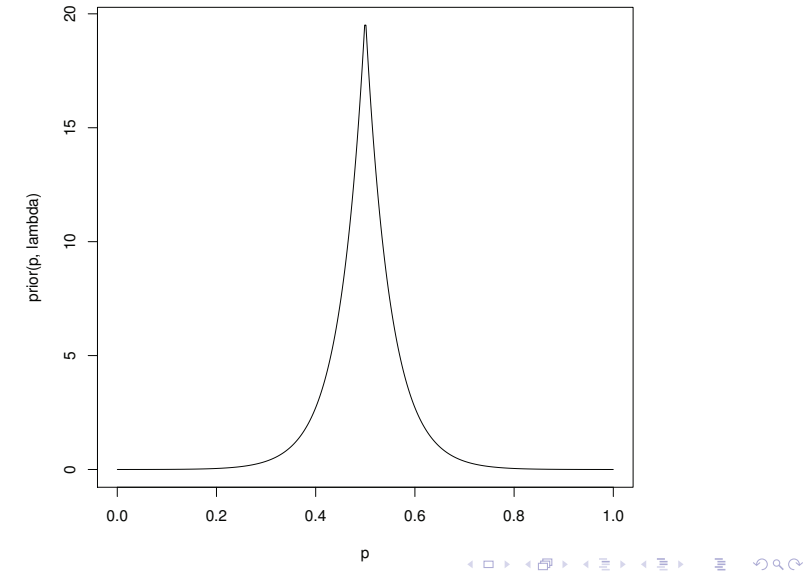

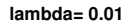

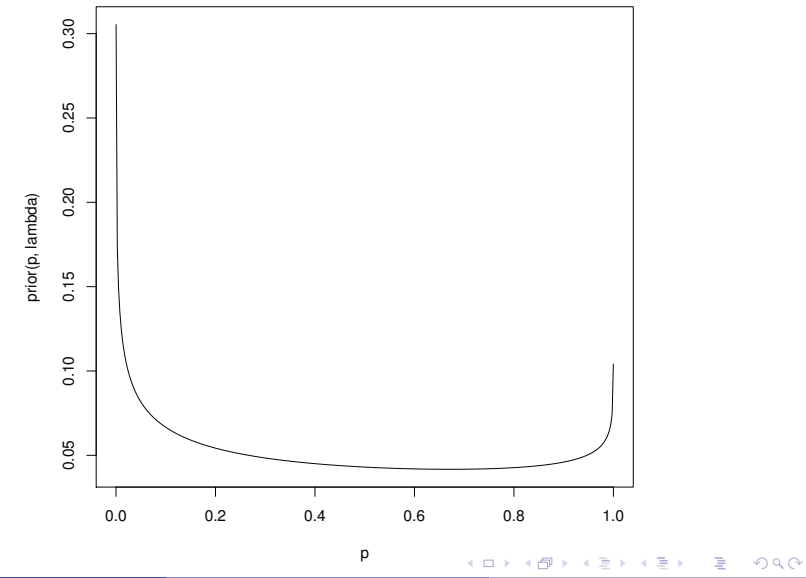

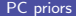

**lambda= 0.1**

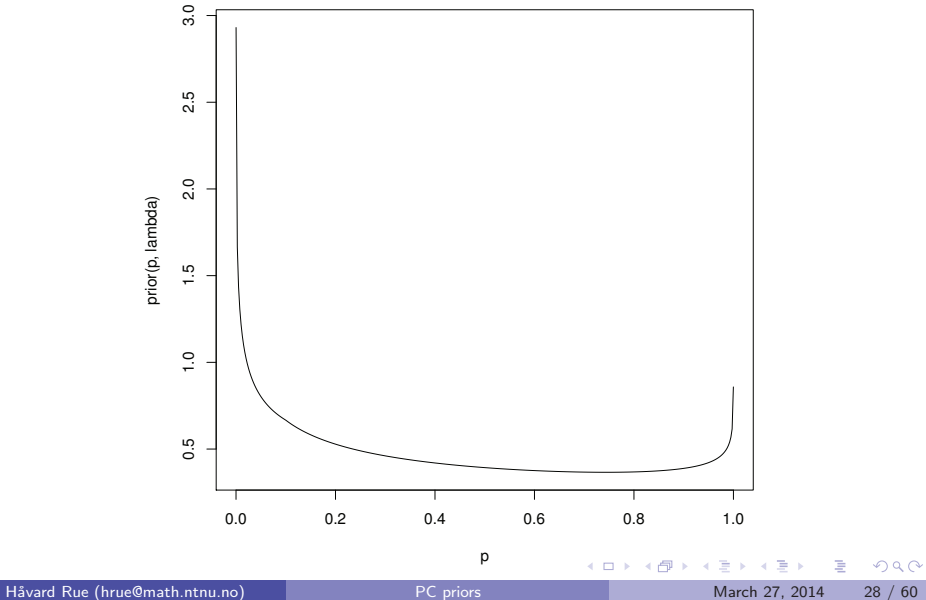

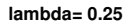

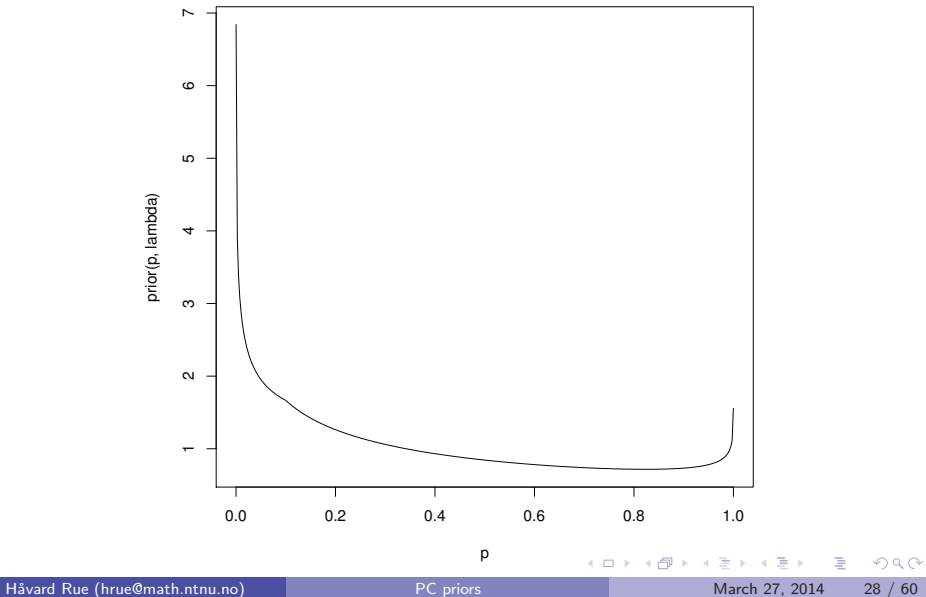

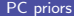

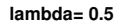

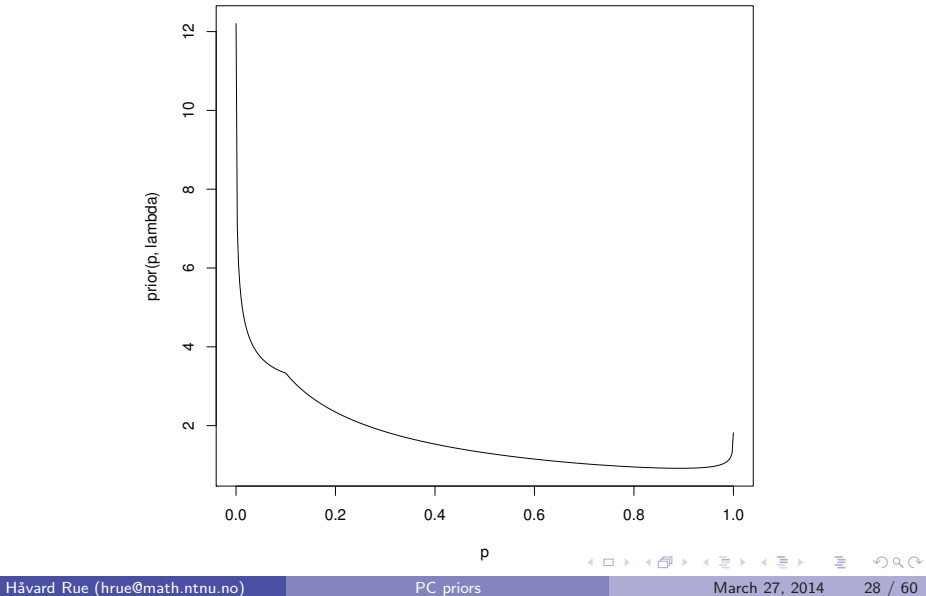

**lambda= 0.75**

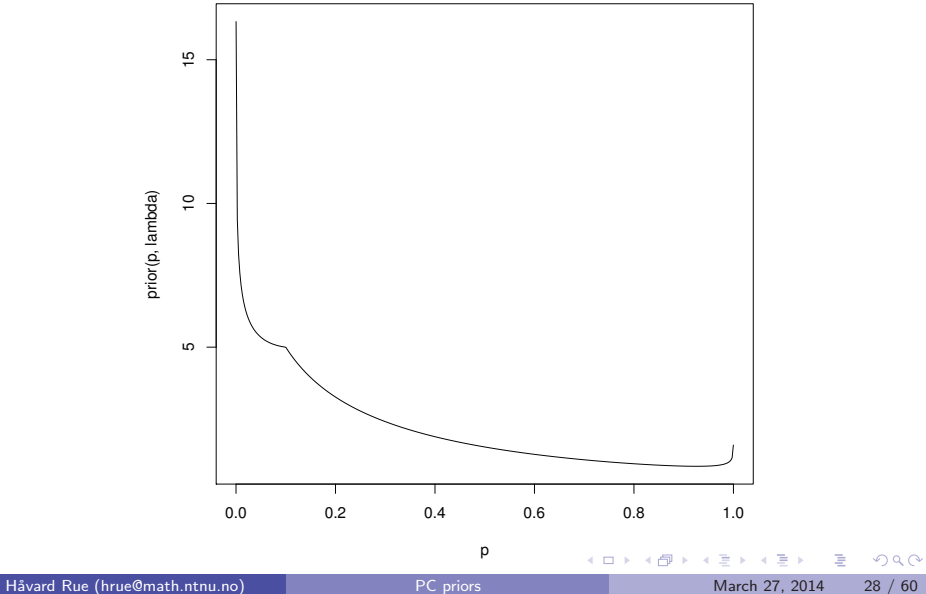

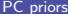

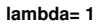

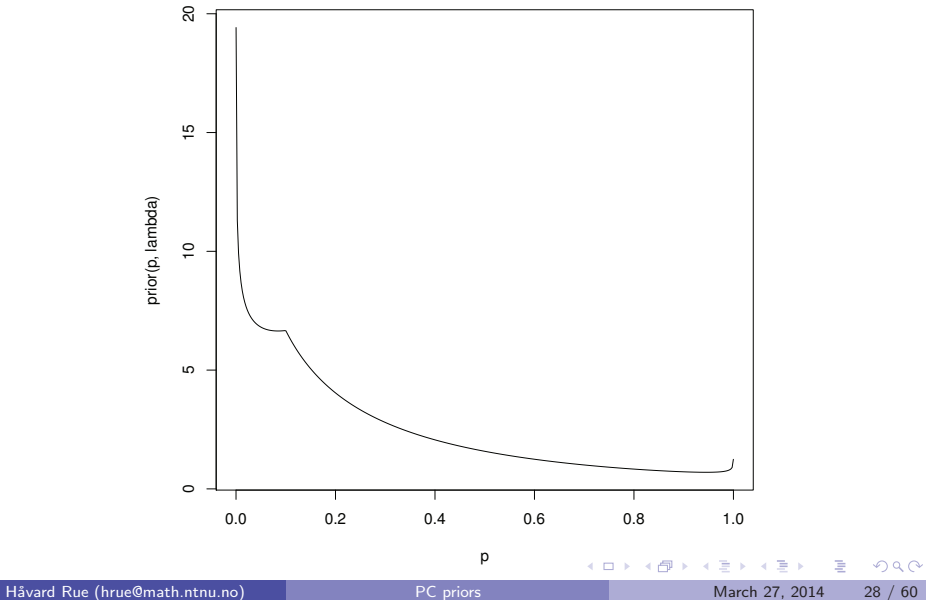

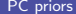

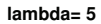

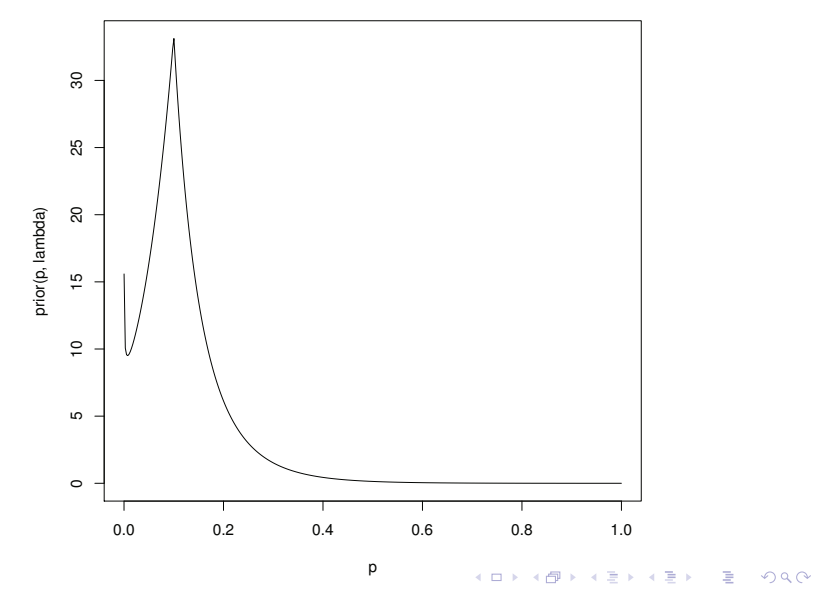

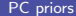

**lambda= 10**

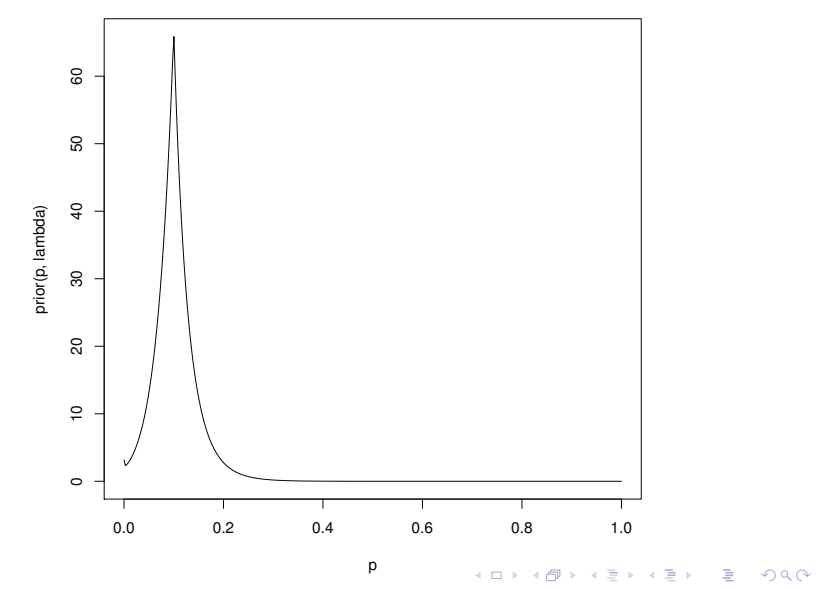

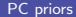

# Small  $\lambda \xi > 0$ : Tilted Jeffreys' prior

For small  $\lambda \xi > 0$ , we have that

$$
\pi(\xi) = I(\xi)^{1/2} \exp(-\lambda m(\xi)) + \text{higher order terms}
$$

where  $I(\xi)$  is the Fisher information and

$$
m(\xi)=\int_0^{\xi}\sqrt{I(s)}ds
$$

is the distance defined by the metric tensor  $I(\xi)$  on the Riemannian manifold.

**E** 

 $\Omega$ 

メロト メタト メミト メミト

## Example: Student-t with unit variance

#### • Degrees of freedom (dof) parameter  $\nu > 2$ .

- This is a difficult case: It is hard to intuitively construct any reasonable prior for  $\nu$  at all.
- **It is hard to even think of dof.**

 $QQ$ 

ラメ メラメ

4 **D F** 

## Example: Student-t with unit variance

- Degrees of freedom (dof) parameter  $\nu > 2$ .
- This is a difficult case: It is hard to intuitively construct any reasonable prior for  $\nu$  at all.
- **It is hard to even think of dof.**

4 日下

 $QQ$ 

正下 メラ

## Example: Student-t with unit variance

- Degrees of freedom (dof) parameter  $\nu > 2$ .
- This is a difficult case: It is hard to intuitively construct any reasonable prior for  $\nu$  at all.
- **o** It is hard to even think of dof

4 日下

 $QQ$ 

正下 メラ

# A useful but negative result

### **Result** Let  $\pi_{\nu}(\nu)$  be a prior for  $\nu > 2$  where  $E(\nu) < \infty$ , then  $\pi_{d}(0) = 0$ and the prior overfits

- 
- 

 $\Omega$ 

イロト イ押 トイラト イラト

# A useful but negative result

**Result** Let  $\pi_{\nu}(\nu)$  be a prior for  $\nu > 2$  where  $E(\nu) < \infty$ , then  $\pi_{d}(0) = 0$ and the prior overfits

- Priors with finite expectation *defines* the flexible model to be *different* from the base model!!!
- Why? A finite expectation bounds the tail behaviour as  $\nu \to \infty$

 $\Omega$ 

イロト イ押ト イヨト イヨト

# A useful but negative result

**Result** Let  $\pi_{\nu}(\nu)$  be a prior for  $\nu > 2$  where  $E(\nu) < \infty$ , then  $\pi_{d}(0) = 0$ and the prior overfits

- Priors with finite expectation *defines* the flexible model to be *different* from the base model!!!
- Why? A finite expectation bounds the tail behaviour as  $\nu \to \infty$

 $\Omega$ 

イロト イ押ト イヨト イヨト

# The exp-prior with mean 5, 10, 20, converted to a prior for the distance

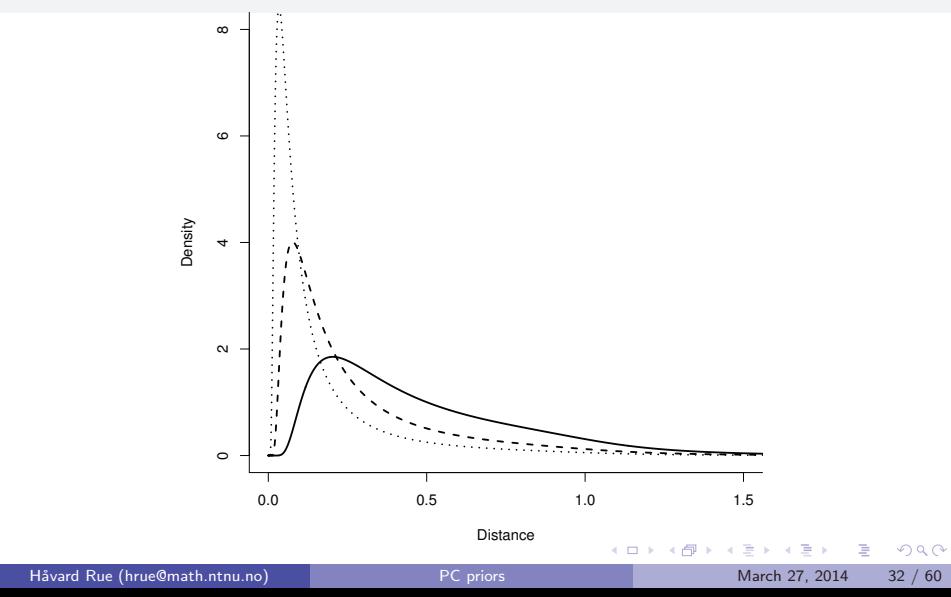

# The uniform prior with upper $= 20, 50, 100$ , converted to a prior for the distance

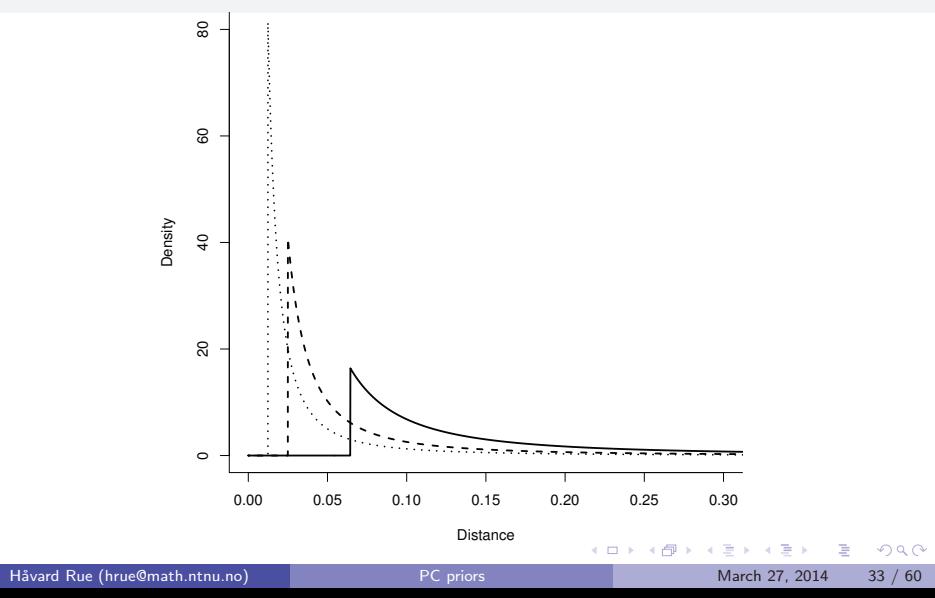

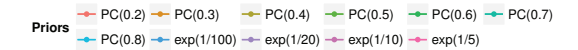

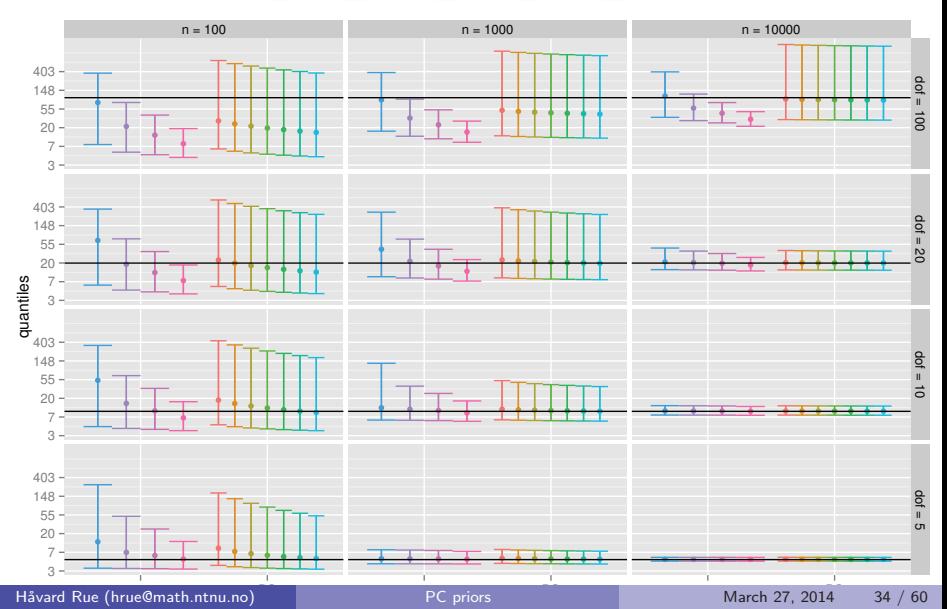

# Experience with the PC prior

- Robust wrt prior settings and true value of  $\nu$
- Excellent learning properties!
- **Behave like we want it to do!**

B

 $QQ$ 

 $\sim$ na m≊

4 **D F** 

∢ n → э
## The precision of a Gaussian

PC prior for the precision  $\kappa$  when  $\kappa = \infty$  defines the base model

- "random effects" /iid-model
- The smoothing parameter in spline models
- $\bullet$  etc...

**Result** Let  $\pi_{\kappa}(\nu)$  be a prior for  $\kappa > 0$  where  $E(\kappa) < \infty$ , then  $\pi_d(0) = 0$ and the prior overfits.

D.

 $QQ$ 

## The precision of a Gaussian

PC prior for the precision  $\kappa$  when  $\kappa = \infty$  defines the base model

- "random effects" /iid-model
- The smoothing parameter in spline models
- $\bullet$  etc...

**Result** Let  $\pi_{\kappa}(\nu)$  be a prior for  $\kappa > 0$  where  $E(\kappa) < \infty$ , then  $\pi_d(0) = 0$ and the prior overfits.

4 0 8

 $\Omega$ 

→ 何 ▶ → ヨ ▶ → ヨ ▶

## The precision case (II)

Analytic result in this case (type-2 Gumbel)

$$
\pi(\kappa) = \frac{\theta}{2} \kappa^{-3/2} \exp(-\theta/\sqrt{\kappa}), \qquad \mathsf{E}(\kappa) = \infty,
$$

Prob $(\sigma > u) = \alpha$  gives

$$
\theta = -\frac{\ln(\alpha)}{u}
$$

Alternative interpretation

$$
\pi(\sigma) = \lambda \exp(-\lambda \sigma)
$$

 $\equiv$ 

 $QQ$ 

## The precision case (II)

Analytic result in this case (type-2 Gumbel)

$$
\pi(\kappa) = \frac{\theta}{2} \kappa^{-3/2} \exp(-\theta/\sqrt{\kappa}), \qquad \mathsf{E}(\kappa) = \infty,
$$

Prob $(\sigma > u) = \alpha$  gives

$$
\theta = -\frac{\ln(\alpha)}{u}
$$

Alternative interpretation

$$
\pi(\sigma) = \lambda \exp(-\lambda \sigma)
$$

 $\equiv$ 

 $QQ$ 

## Comparison with a similar Gamma-prior

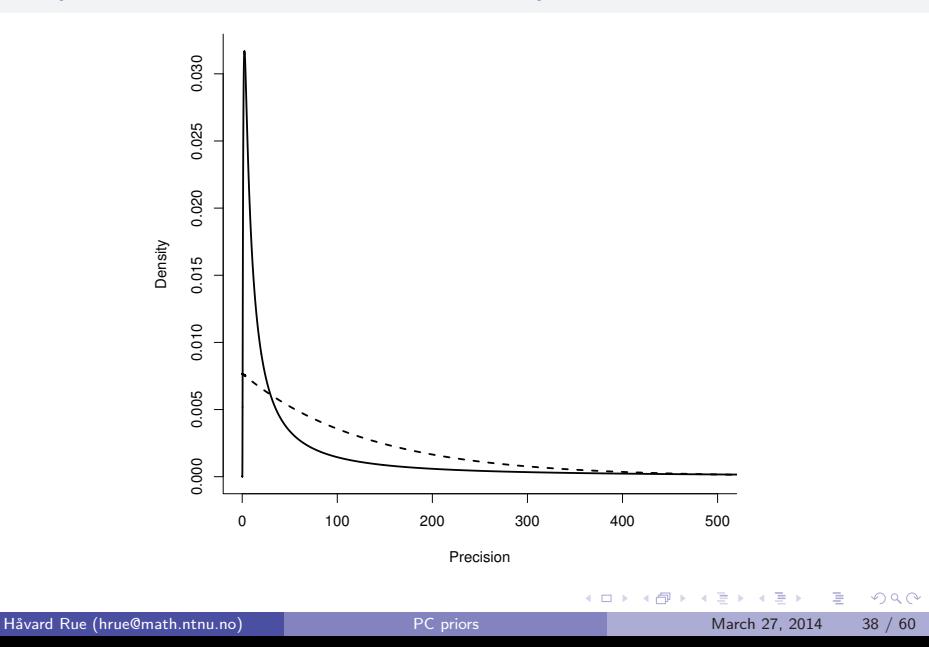

## Comparison with a similar Gamma-prior

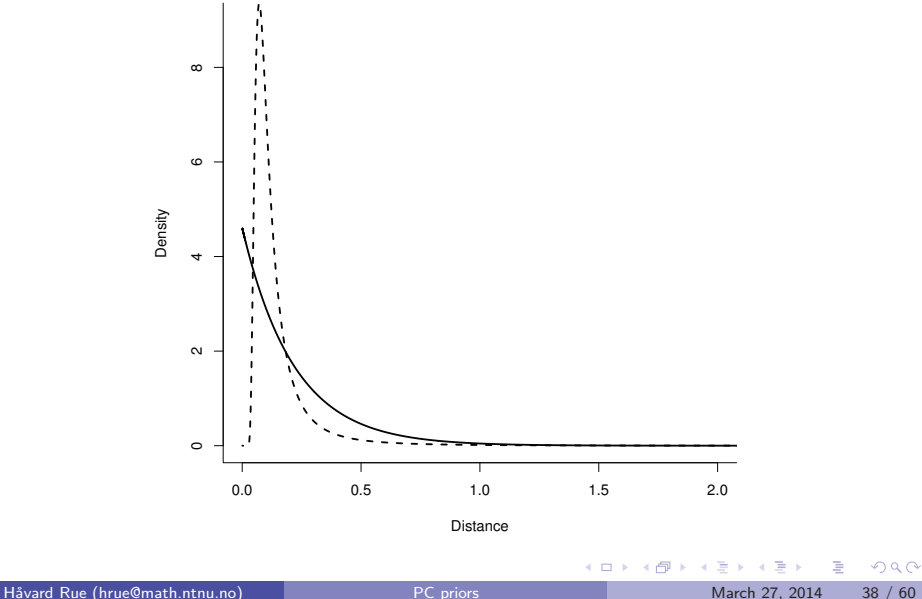

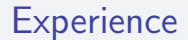

As for  $\nu$  in the Student-t

重

 $2990$ 

イロト イ部 トイヨ トイヨト

#### Student-t case revisited

#### • PC prior for the dof  $\nu$

• PC prior for precision  $\kappa$ 

#### This is OK as the parameters are almost orthogonal

 $\leftarrow$   $\Box$ 

B

 $QQ$ 

ラメ メラメ

#### Student-t case revisited

- PC prior for the dof  $\nu$
- PC prior for precision  $\kappa$
- This is OK as the parameters are almost orthogonal

 $\leftarrow$   $\Box$ 

4 f →

÷

 $QQ$ 

ヨメ メヨメ

#### Student-t case revisited

- PC prior for the dof  $\nu$
- PC prior for precision  $\kappa$
- This is OK as the parameters are almost orthogonal

4 **D F** 

÷

 $QQ$ 

 $\equiv$ 

 $\sim$  $-4$ 

$$
x_t = \rho x_{t-1} + \epsilon_t
$$

#### Parameterise using

- Lag-1 correlation  $\rho$
- Marginal precision

Base model:

- 
- 

4 日下

B

 $QQ$ 

 $\left\{ \left\vert \left\{ \mathbf{0}\right\} \right\vert \times \left\{ \left\vert \mathbf{0}\right\vert \right\} \right\} \times \left\{ \left\vert \mathbf{0}\right\vert \right\}$ 

$$
x_t = \rho x_{t-1} + \epsilon_t
$$

Parameterise using

- Lag-1 correlation  $\rho$
- Marginal precision

Base model:

- 
- 

 $\leftarrow$   $\Box$ 

B

 $QQ$ 

 $\left\{ \left\vert \left\{ \mathbf{0}\right\} \right\vert \times \left\{ \left\vert \mathbf{0}\right\vert \right\} \right\} \times \left\{ \left\vert \mathbf{0}\right\vert \right\}$ 

$$
x_t = \rho x_{t-1} + \epsilon_t
$$

Parameterise using

- Lag-1 correlation  $\rho$
- Marginal precision

Base model:

- 
- 

 $\leftarrow$   $\Box$ 

B

 $QQ$ 

 $\left\{ \left\vert \left\{ \mathbf{0}\right\} \right\vert \times \left\{ \left\vert \mathbf{0}\right\vert \right\} \right\} \times \left\{ \left\vert \mathbf{0}\right\vert \right\}$ 

$$
x_t = \rho x_{t-1} + \epsilon_t
$$

Parameterise using

- Lag-1 correlation  $\rho$
- Marginal precision

Base model:

- $\rho = 0$  which is no *dependence* in time
- $\rho = 1$  which is no *change* in time

B

 $QQ$ 

 $\left\{ \left\vert \left\{ \mathbf{0}\right\} \right\vert \times \left\{ \left\vert \mathbf{0}\right\vert \right\} \right\} \times \left\{ \left\vert \mathbf{0}\right\vert \right\}$ 

4 **D F** 

$$
x_t = \rho x_{t-1} + \epsilon_t
$$

Parameterise using

- Lag-1 correlation  $\rho$
- Marginal precision

Base model:

- $\rho = 0$  which is no *dependence* in time
- $\rho = 1$  which is no *change* in time

B

 $QQ$ 

ラメ メラメ

4 0 8

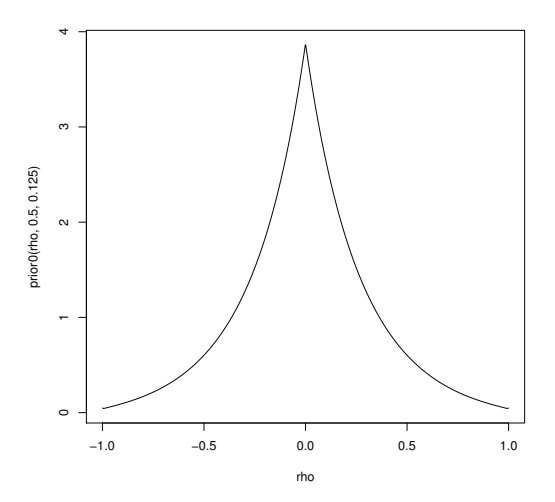

Håvard Rue (hrue@math.ntnu.no) PC priors March 27, 2014 42 / 60

重

 $299$ 

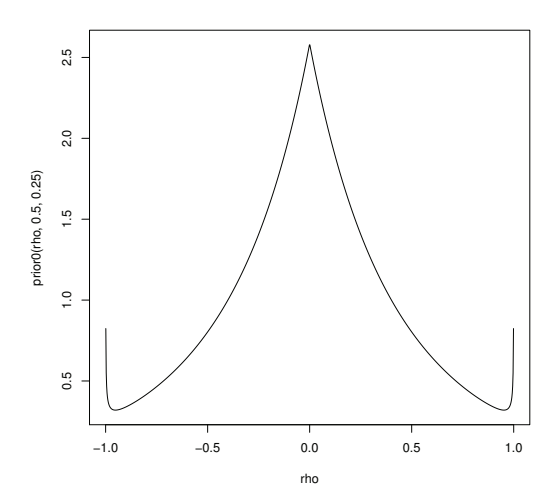

重

 $299$ 

スタンス ミンスミン

 $\leftarrow$   $\Box$ 

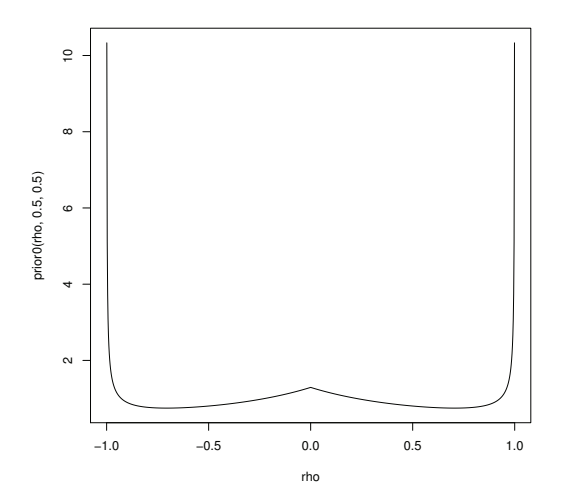

重

 $2990$ 

メロト メ御 トメ ミトメ ミト

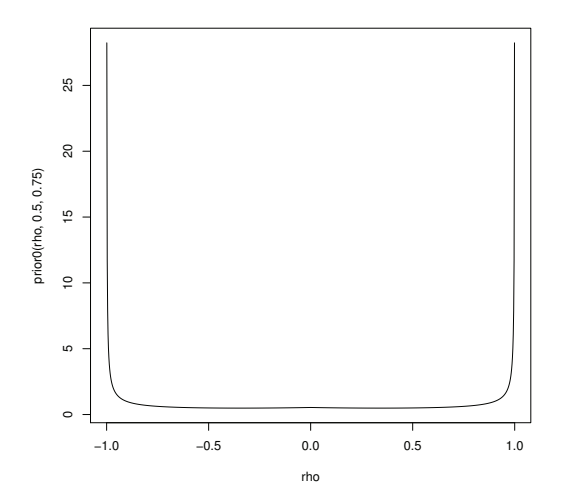

重

 $298$ 

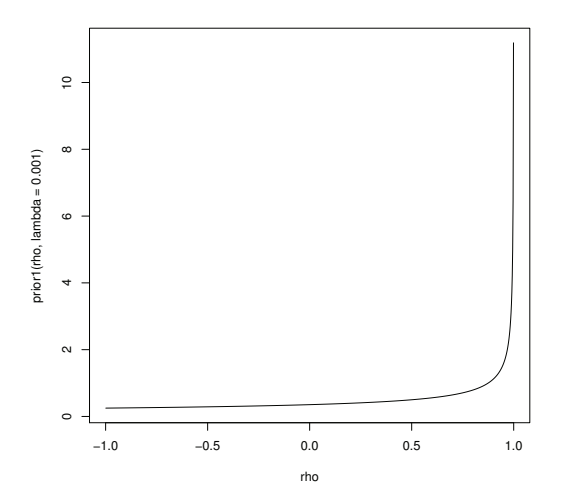

Håvard Rue (hrue@math.ntnu.no) PC priors March 27, 2014 43 / 60

重

 $298$ 

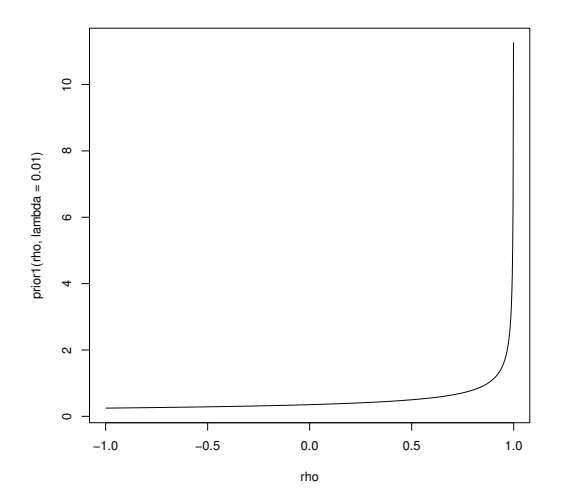

重

 $298$ 

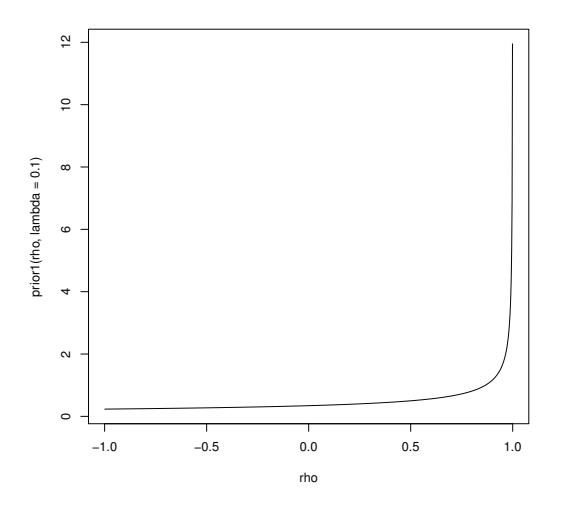

Håvard Rue (hrue@math.ntnu.no) PC priors March 27, 2014 43 / 60

重

 $298$ 

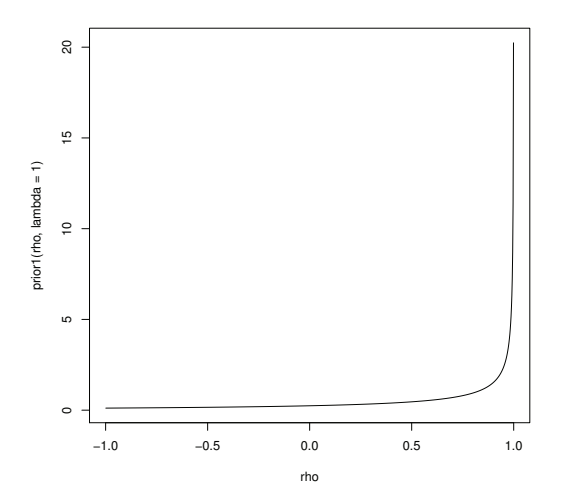

Håvard Rue (hrue@math.ntnu.no) PC priors March 27, 2014 43 / 60

重

 $298$ 

イロト イ部 トメ ヨ トメ ヨト

Cox proportional hazard model with time dependent frailty

Hazard for individual i

$$
h_i(t, z) = h_{\text{baseline}}(t) \exp\left(z_i^T \beta + u(t, i)\right)
$$

Frailty

 $u(t, i) \sim AR(1)(t)$ 

and replicated in i

B

 $QQ$ 

Cox proportional hazard model with time dependent frailty

Hazard for individual i

$$
h_i(t, z) = h_{\text{baseline}}(t) \exp\left(z_i^T \beta + u(t, i)\right)
$$

Frailty

$$
u(t,i) \sim \text{AR}(1)(t)
$$

and replicated in i

B

 $QQ$ 

ラメ メラメ

**4 ロ ▶ 4 母 ▶ 4** 

#### • Baseline hazard: RW1( $\kappa$ ) with PC prior on  $\kappa$  (stdev  $\approx 0.15$ ).

#### • Time dependent frailty: AR(1) model with

- 
- 

÷

 $QQ$ 

- Baseline hazard: RW1( $\kappa$ ) with PC prior on  $\kappa$  (stdev  $\approx 0.15$ ).
- Time dependent frailty: AR(1) model with
	- PC prior on marginal precision (stdev  $\approx 0.3$ ).
	- PC prior for  $\rho$ . Base model  $\rho = 1$  and Prob $(\rho > 1/2) = 0.75$

D.

 $QQ$ 

- Baseline hazard: RW1( $\kappa$ ) with PC prior on  $\kappa$  (stdev  $\approx 0.15$ ).
- Time dependent frailty: AR(1) model with
	- PC prior on marginal precision (stdev  $\approx 0.3$ ).
	- PC prior for  $\rho$ . Base model  $\rho = 1$  and Prob $(\rho > 1/2) = 0.75$

B

 $QQ$ 

- Baseline hazard: RW1( $\kappa$ ) with PC prior on  $\kappa$  (stdev  $\approx 0.15$ ).
- Time dependent frailty: AR(1) model with
	- PC prior on marginal precision (stdev  $\approx 0.3$ ).
	- PC prior for  $\rho$ . Base model  $\rho = 1$  and  $Prob(\rho > 1/2) = 0.75$

 $\Omega$ ÷

#### Results: survival::cgd

Data are from a placebo controlled trial of gamma interferon in chronic granulotomous disease (CGD).

Uses the complete data on time to first serious infection observed through end of study for each patient, which includes the initial serious infections observed through the 7/15/89 interim analysis data cutoff, plus the residual data on occurrence of initial serious infections between the interim analysis cutoff and the final blinded study visit for each patient.

 $\Omega$ 

→ 何 ▶ → ヨ ▶ → ヨ

4 **D F** 

# R-code (I)

```
formula \le inla.surv(time, status) \degree 1 +
treat + inherit2 + age + height + weight +
propylac + sex + region +
f(baseline.hazard.idx, model = "ar1", replicate = id,hyper = list(prec = list(
                  prior = "pc.prec",
                  param = c(u.fraility, a.fraility)),rho = list(prior = "pc.rho1",
                  param = c(upper.rho, alpha.rho)))
```
KED KARD KED KED E VOOR

# R-code (II)

```
result <- inla(formula,
           family = "coxph",data = cgd,control.hazard = list(
                   model = "rw1",n.intervals = 25,
                   scale.model = TRUE,
                   hyper = list(prec = list(
                                   prior = "pc.prec",
                                   param = c(u.bh, a.bh))))
```
K ロ ▶ K 個 ▶ K 로 ▶ K 로 ▶ - 로 - K 9 Q @

#### **Results**

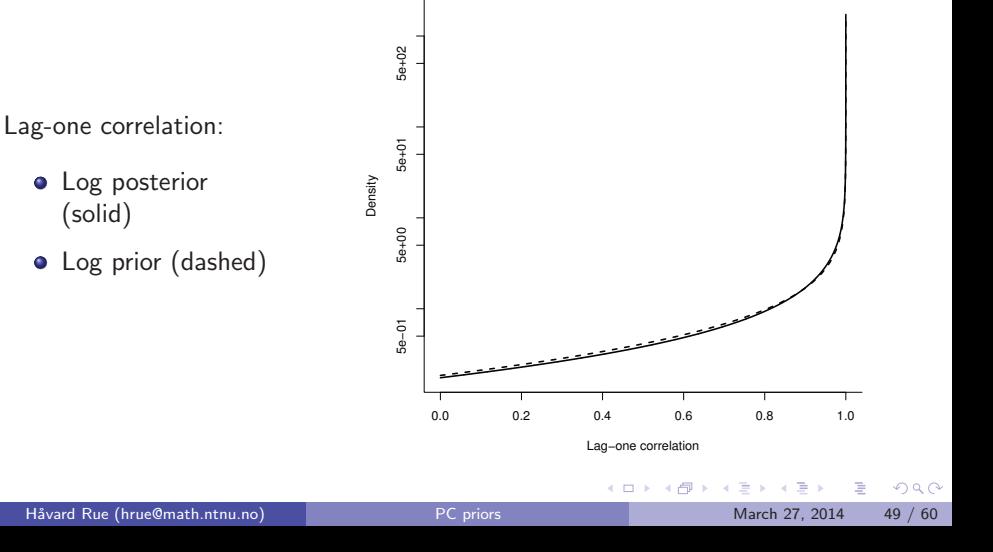

#### **Results**

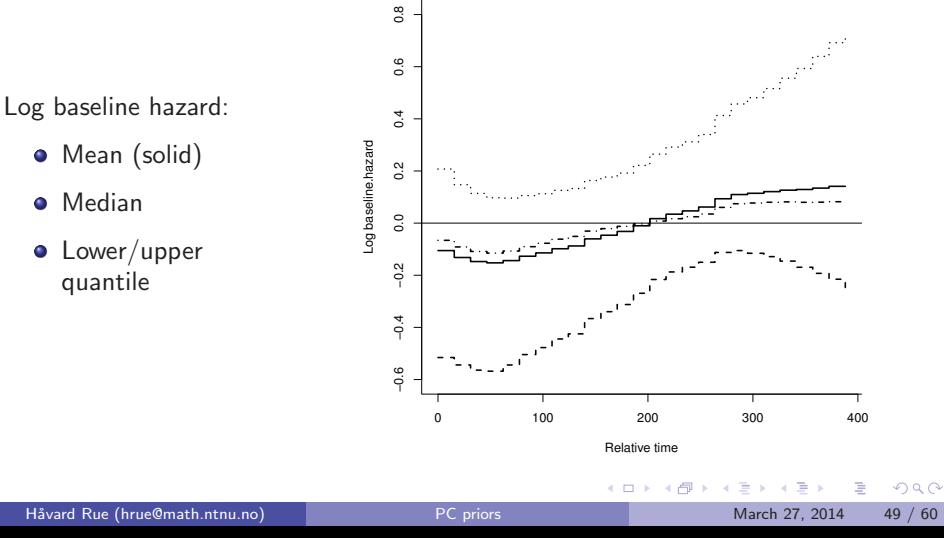

#### **Results**

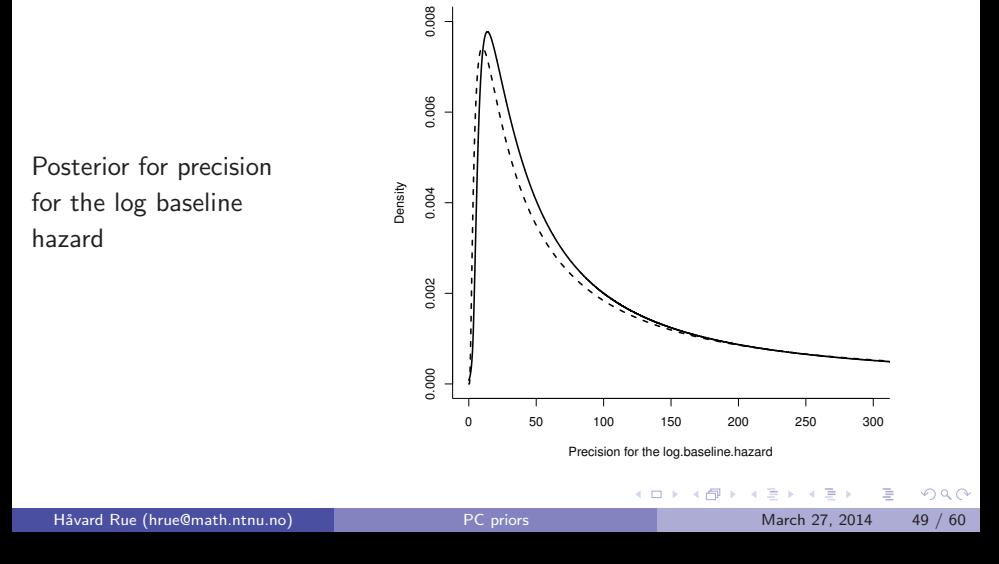

#### Summary of results

#### No sign of any time-dependent baseline hazard. This is somewhat contrary to a previous study

STATISTICS IN MEDICINE Statist. Med. 2005: 24:1263-1274 Published online 29 November 2004 in Wiley InterScience (www.interscience.wiley.com). DOI: 10.1002/sim.1995

#### Bayesian inference for recurrent events data using time-dependent frailty

Samuel O. M. Manda<sup>1,\*,†</sup> and Renate Meyer<sup>2</sup>

<sup>1</sup>Biostatistics Unit, School of Medicine, University of Leeds, 24 Hyde Terrace, Leeds LS2 9LN, U.K. <sup>2</sup>Department of Statistics, University of Auckland, Private Bag 92019, Auckland 1, New Zealand

 $QQ$ 

イロト イ押 トイラト イラト
#### $\bullet$  Data  $y_i \sim$  Poisson $(E_i exp(\eta_i))$

- Log-relative risk  $\eta_i = u_i + v_i$
- Structured/spatial component  $\boldsymbol{u}$
- **· Unstructured component v**
- Precisions  $\kappa_u$  and  $\kappa_v$
- **Common to use independent** Gamma-priors
- **•** Confusion about priors in this case: spatial model is not scaled

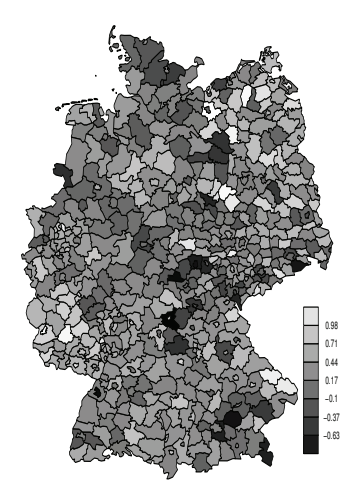

**K ロ ト K 何 ト K ヨ ト** 

- $\bullet$  Data  $y_i \sim$  Poisson $(E_i exp(\eta_i))$
- Log-relative risk  $\eta_i = u_i + v_i$
- Structured/spatial component  $\boldsymbol{u}$
- **· Unstructured component v**
- Precisions  $\kappa_u$  and  $\kappa_v$
- **Common to use independent** Gamma-priors
- **•** Confusion about priors in this case: spatial model is not scaled

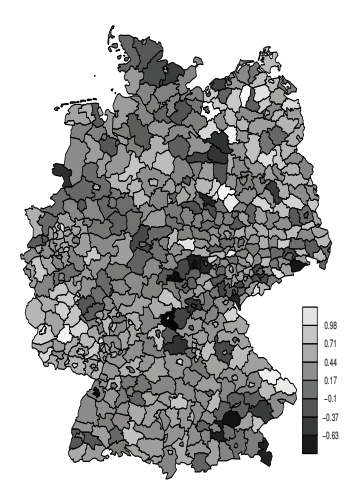

**K ロ ト K 何 ト K ヨ ト** 

- $\bullet$  Data  $y_i \sim$  Poisson $(E_i exp(\eta_i))$
- Log-relative risk  $\eta_i = u_i + v_i$
- Structured/spatial component  $\boldsymbol{u}$
- **· Unstructured component v**
- Precisions  $\kappa_u$  and  $\kappa_v$
- **Common to use independent** Gamma-priors
- **•** Confusion about priors in this case: spatial model is not scaled

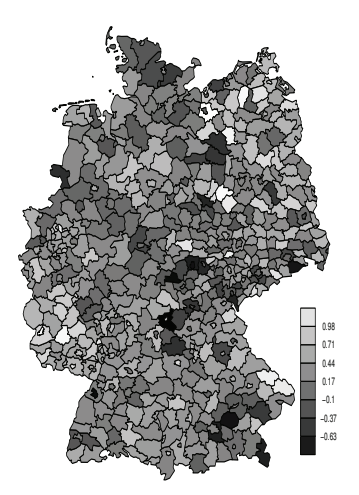

**K ロ ト K 何 ト K ヨ ト** 

- $\bullet$  Data  $y_i \sim$  Poisson $(E_i exp(\eta_i))$
- Log-relative risk  $\eta_i = u_i + v_i$
- Structured/spatial component  $\boldsymbol{u}$
- O Unstructured component v
- Precisions  $\kappa_u$  and  $\kappa_v$
- **Common to use independent** Gamma-priors
- **•** Confusion about priors in this case: spatial model is not scaled

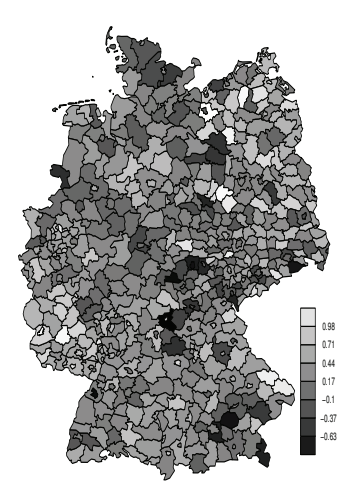

**K ロ ト K 何 ト K ヨ ト** 

- $\bullet$  Data  $y_i \sim$  Poisson $(E_i exp(\eta_i))$
- Log-relative risk  $\eta_i = u_i + v_i$
- Structured/spatial component  $\boldsymbol{u}$
- O Unstructured component v
- Precisions  $\kappa_u$  and  $\kappa_v$
- **Common to use independent** Gamma-priors
- **•** Confusion about priors in this case: spatial model is not scaled

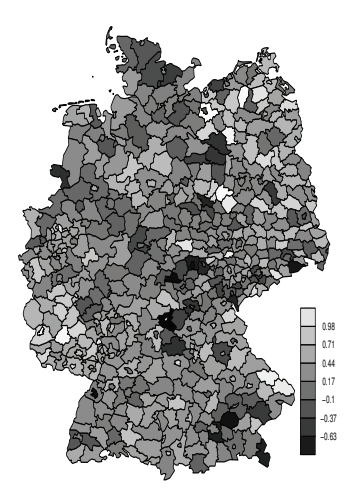

 $\equiv$   $\rightarrow$ 

( □ ) ( 何 ) (

- $\bullet$  Data  $y_i \sim$  Poisson $(E_i exp(\eta_i))$
- Log-relative risk  $\eta_i = u_i + v_i$
- Structured/spatial component  $\boldsymbol{u}$
- O Unstructured component v
- Precisions  $\kappa_u$  and  $\kappa_v$
- **Common to use independent** Gamma-priors
- **•** Confusion about priors in this case: spatial model is not scaled

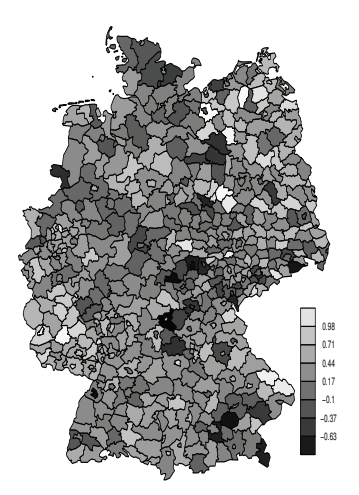

( □ ) ( <sub>□</sub> ) (

- $\bullet$  Data  $y_i \sim$  Poisson $(E_i exp(\eta_i))$
- Log-relative risk  $\eta_i = u_i + v_i$
- Structured/spatial component  $\boldsymbol{u}$
- O Unstructured component v
- Precisions  $\kappa_u$  and  $\kappa_v$
- **Common to use independent** Gamma-priors
- Confusion about priors in this case: spatial model is not scaled

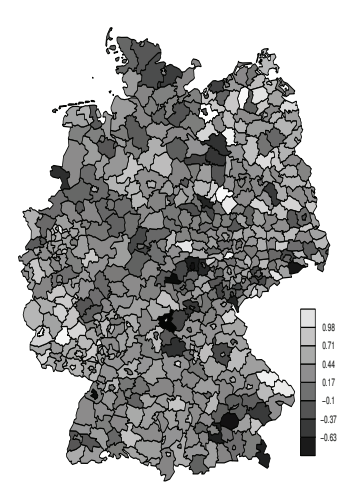

( □ ) ( <sub>□</sub> ) (

Base model  $= 0 \rightarrow \text{iid} \rightarrow$  dependence  $=$  more flexible model

Rewrite the model as

$$
\eta = \frac{1}{\sqrt{\tau}} \left( \sqrt{1 - \gamma} v^* + \sqrt{\gamma} u^* \right)
$$

where  $\cdot^*$  is a unit-variance standardised model.

- 
- 
- 

 $\Omega$ 

 $\left\{ \begin{array}{ccc} 1 & 0 & 0 \\ 0 & 1 & 0 \end{array} \right.$ 

Base model  $= 0 \rightarrow \text{iid} \rightarrow$  dependence  $=$  more flexible model

Rewrite the model as

$$
\eta = \frac{1}{\sqrt{\tau}} \left( \sqrt{1 - \gamma} v^* + \sqrt{\gamma} u^* \right)
$$

where · ∗ is a unit-variance standardised model.

#### • Marginal precisions  $\tau$ .

•  $\gamma$  gives it interpretation: independence ( $\gamma = 0$ ), maximal dependence  $(\gamma = 1)$ 

• (almost) orthogonal parameters, use the PC priors for  $\tau$  and  $\gamma$ separately.

 $=$   $\Omega$ 

イロト イ押ト イヨト イヨト

Base model  $= 0 \rightarrow \text{iid} \rightarrow \text{dependence} = \text{more flexible model}$ 

Rewrite the model as

$$
\eta = \frac{1}{\sqrt{\tau}} \left( \sqrt{1 - \gamma} v^* + \sqrt{\gamma} u^* \right)
$$

where · ∗ is a unit-variance standardised model.

- Marginal precisions  $\tau$ .
- $\gamma$  gives it interpretation: independence ( $\gamma = 0$ ), maximal dependence  $(\gamma = 1)$

• (almost) orthogonal parameters, use the PC priors for  $\tau$  and  $\gamma$ separately.

 $\equiv$   $\cap$   $\alpha$ 

イロト イ押ト イヨト イヨト

Base model  $= 0 \rightarrow \text{iid} \rightarrow$  dependence  $=$  more flexible model

Rewrite the model as

$$
\eta = \frac{1}{\sqrt{\tau}} \left( \sqrt{1 - \gamma} v^* + \sqrt{\gamma} u^* \right)
$$

where · ∗ is a unit-variance standardised model.

- Marginal precisions  $\tau$ .
- $\gamma$  gives it interpretation: independence ( $\gamma = 0$ ), maximal dependence  $(\gamma = 1)$
- (almost) orthogonal parameters, use the PC priors for  $\tau$  and  $\gamma$ separately.

 $\equiv$   $\cap$   $\alpha$ 

イロト イ押ト イヨト イヨト

### Sardinia-example

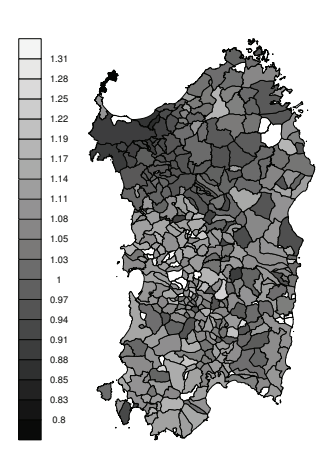

**Relative risk**

重

 $2990$ 

イロト イ部 トイヨ トイヨト

### Sardinia-example

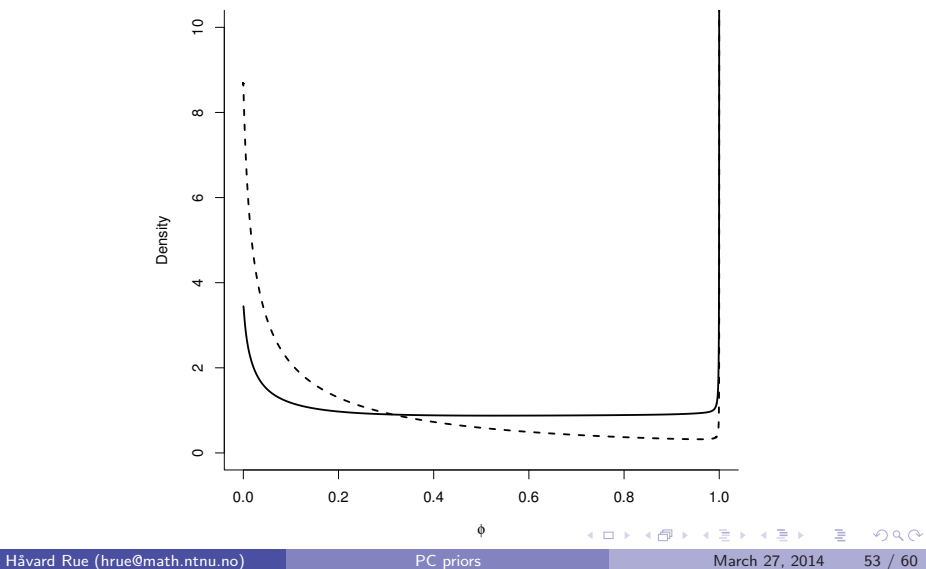

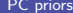

### Sardinia-example

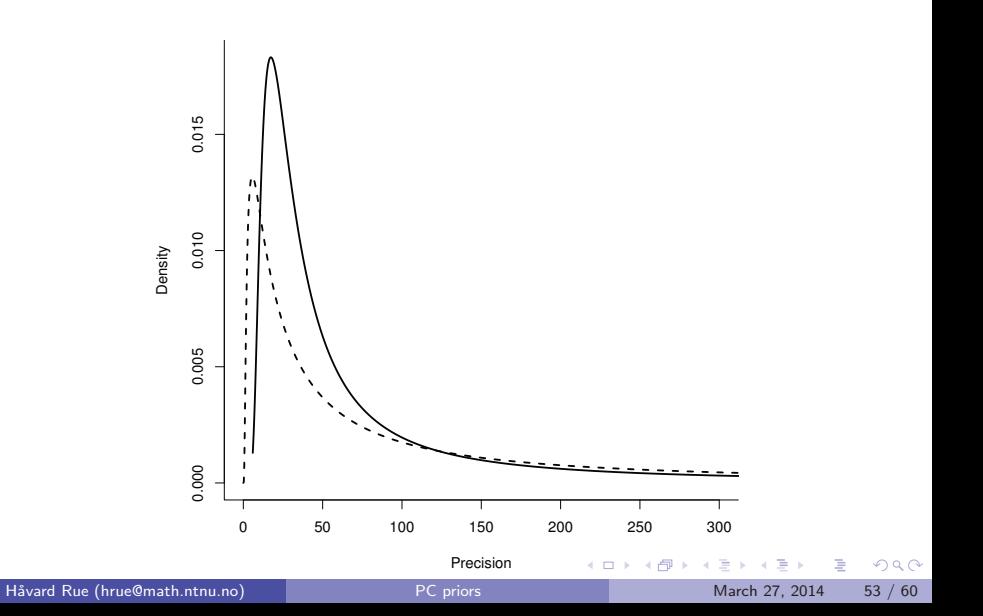

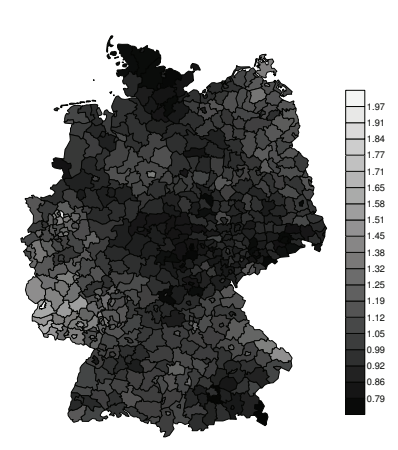

**Relative risk**

重

 $298$ 

イロト イ部 トイヨ トイヨト

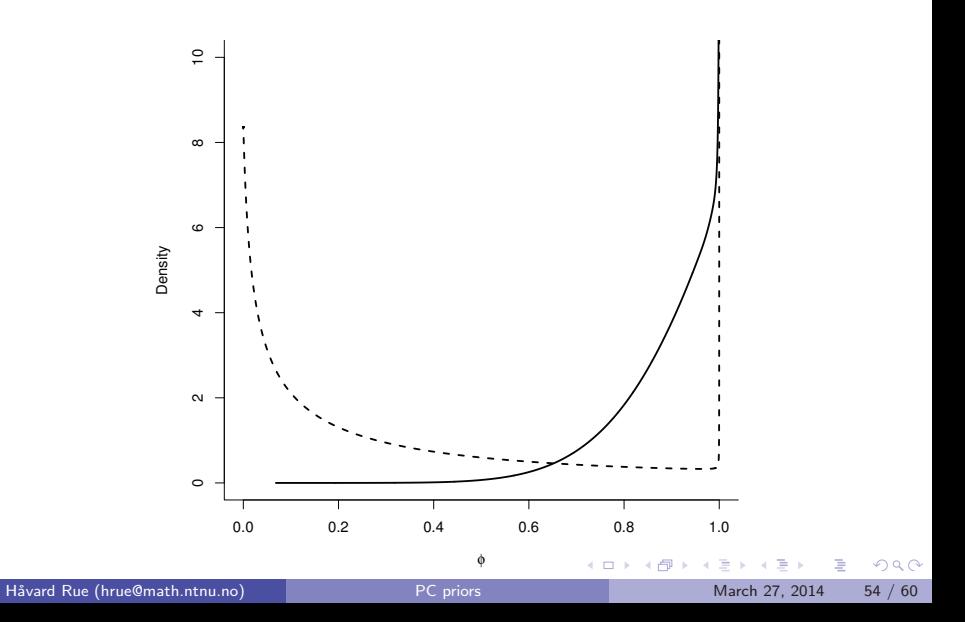

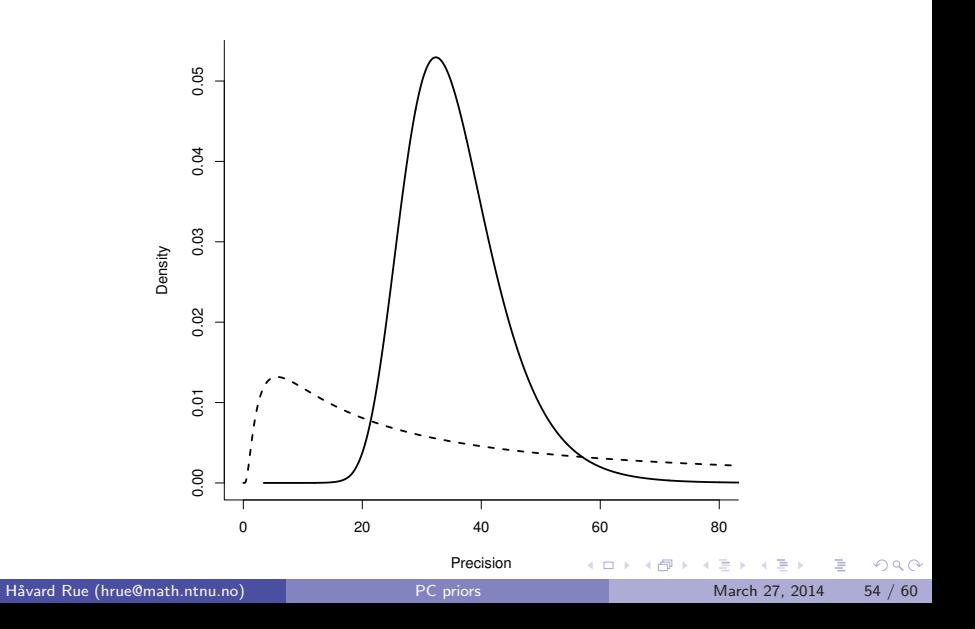

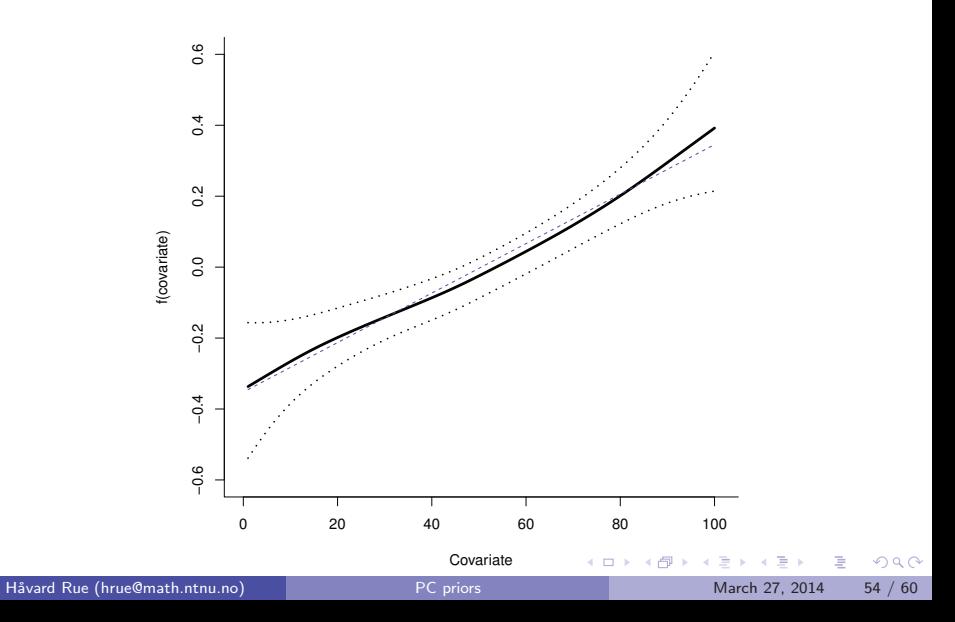

#### The general multivariate case is harder, due to the

 $many(-parameters) \longrightarrow one(-distance)$ 

#### problem

With some (serious) skills, we can work out the PC prior for

- 
- 
- 

 $\Omega$ 

→ 何 ▶ → ヨ ▶ → ヨ

The general multivariate case is harder, due to the  $many(-parameters) \longrightarrow one(-distance)$ 

#### problem

With some (serious) skills, we can work out the PC prior for

- 
- 
- 

 $\Omega$ 

The general multivariate case is harder, due to the  $many(-parameters) \longrightarrow one(-distance)$ 

problem

- With some (serious) skills, we can work out the PC prior for
	- General covariance matrix (base model  $\Sigma_0$ )
	- General correlation matrix (base model  $I +$  linear transform)
	- Toeplitz correlation matrix  $(AR(p))$ , base model *I*)

 $\Omega$ 

→ 伊 ▶ → 君 ▶ → 君 ▶

The general multivariate case is harder, due to the  $many(-parameters) \longrightarrow one(-distance)$ 

problem

- With some (serious) skills, we can work out the PC prior for
	- **•** General covariance matrix (base model  $\Sigma_0$ )
	- General correlation matrix (base model  $I +$  linear transform)
	- Toeplitz correlation matrix  $(AR(p))$ , base model *I*)

 $\Omega$ 

→ 何 ト → ヨ ト → ヨ ト

The general multivariate case is harder, due to the  $many(-parameters) \longrightarrow one(-distance)$ 

problem

- With some (serious) skills, we can work out the PC prior for
	- **•** General covariance matrix (base model  $\Sigma_0$ )
	- General correlation matrix (base model  $I +$  linear transform)
	- Toeplitz correlation matrix  $(AR(p))$ , base model *I*)

 $\Omega$ 

→ 何 ▶ → 曰 ▶ → 曰 ▶

The general multivariate case is harder, due to the  $many(-parameters) \longrightarrow one(-distance)$ 

problem

- With some (serious) skills, we can work out the PC prior for
	- **•** General covariance matrix (base model  $\Sigma_0$ )
	- General correlation matrix (base model  $I +$  linear transform)
	- Toeplitz correlation matrix  $(AR(p))$ , base model *I*)

 $\Omega$ 

→ 何 ト → ヨ ト → ヨ ト

### Prior marginal for a  $3 \times 3$  correlation matrix

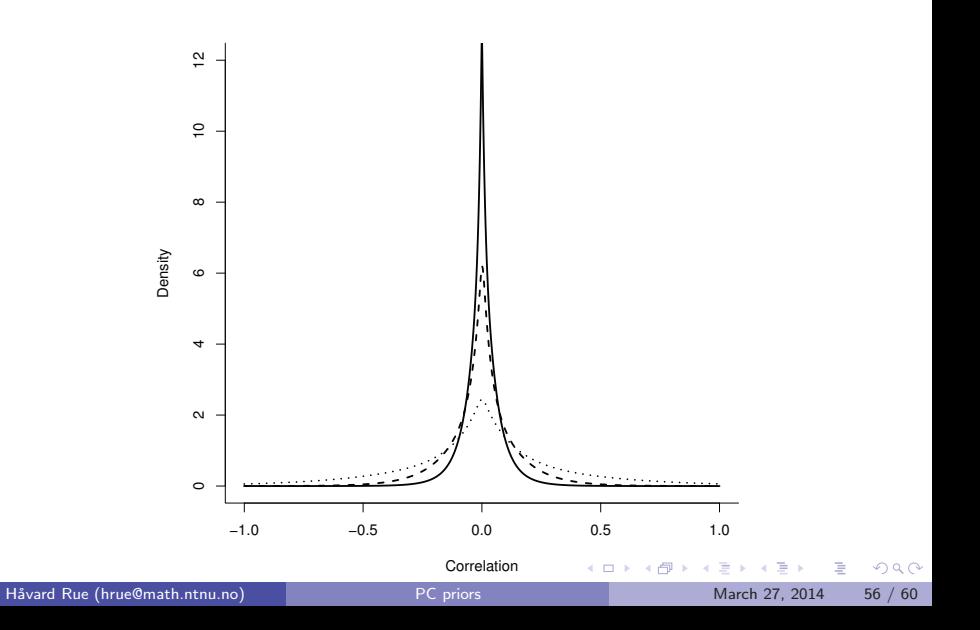

# AR(4) model

#### $x_t = \psi_1 x_{t-1} + \psi_2 x_{t-2} + \psi_3 x_{t-3} + \psi_4 x_{t-4} + \epsilon_t$

K ロ ▶ K 個 ▶ K 로 ▶ K 로 ▶ - 로 - K 9 Q @

## Samples from the PC prior for the AR(4) model

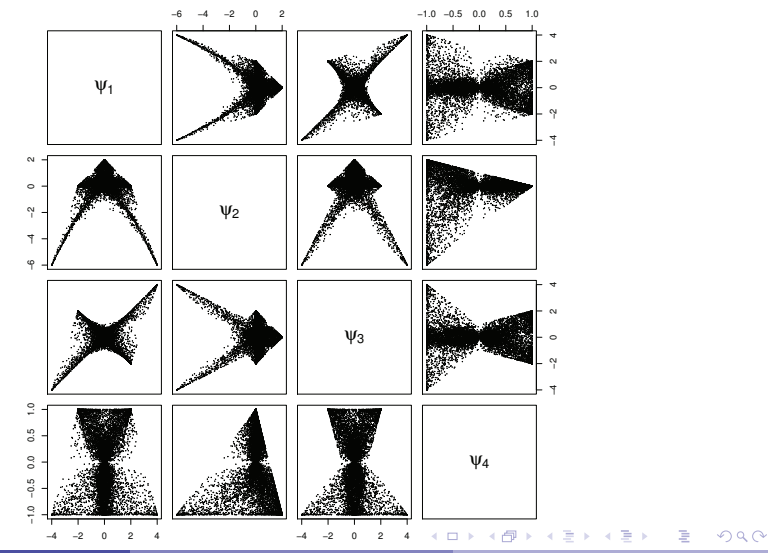

Håvard Rue (hrue@math.ntnu.no) PC priors March 27, 2014 58 / 60

# PC prior marginal for  $\psi_1$  in an AR(4) model

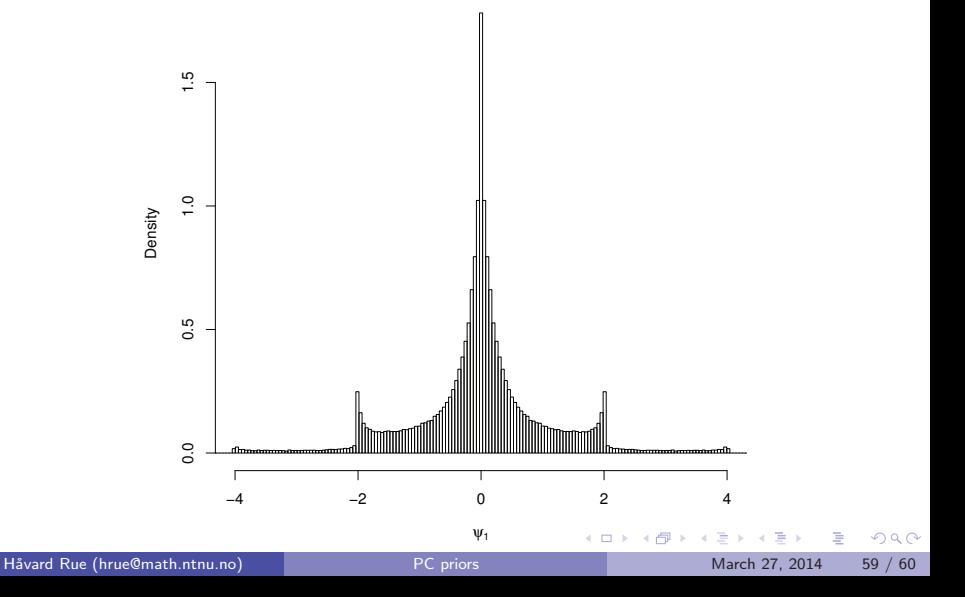

- The new principled constructive approach to construct priors seems very promising, we are all very excited!
- $\bullet$  Easy and very natural interpretation  $+$  a well defined shrinkage.
- We can chose the degree of "informativeness".
- Finally, I know what I'm doing wrt priors!!!
- Exciting extentions will grow out this (not discussed)
- Not all cases are easy...
- A lot of work to integrate this into R-INLA
- I belive this approach has a great future

4 日下

 $\Omega$ 

 $\left\{ \left\vert \left\{ \mathbf{0}\right\vert \mathbf{1}\right\} \right\} \left\{ \left\vert \mathbf{1}\right\vert \mathbf{2}\right\} \left\{ \mathbf{1}\right\} \left\{ \left\vert \mathbf{1}\right\vert \mathbf{3}\right\}$ 

- The new principled constructive approach to construct priors seems very promising, we are all very excited!
- $\bullet$  Easy and very natural interpretation  $+$  a well defined shrinkage.
- We can chose the degree of "informativeness".
- Finally, I know what I'm doing wrt priors!!!
- Exciting extentions will grow out this (not discussed)
- Not all cases are easy...
- A lot of work to integrate this into R-INLA
- I belive this approach has a great future

 $\Omega$ 

 $\left\{ \left\vert \left\{ \mathbf{0}\right\vert \mathbf{1}\right\} \right\} \left\{ \left\vert \mathbf{1}\right\vert \mathbf{2}\right\} \left\{ \mathbf{1}\right\} \left\{ \left\vert \mathbf{1}\right\vert \mathbf{3}\right\}$ 

- The new principled constructive approach to construct priors seems very promising, we are all very excited!
- $\bullet$  Easy and very natural interpretation  $+$  a well defined shrinkage.
- We can chose the degree of "informativeness".
- Finally, I know what I'm doing wrt priors!!!
- Exciting extentions will grow out this (not discussed)
- Not all cases are easy...
- A lot of work to integrate this into R-INLA
- I belive this approach has a great future

 $\Omega$ 

 $\left\{ \left\vert \left\{ \mathbf{0}\right\vert \mathbf{1}\right\} \right\} \left\{ \left\vert \mathbf{1}\right\vert \mathbf{2}\right\} \left\{ \mathbf{1}\right\} \left\{ \left\vert \mathbf{1}\right\vert \mathbf{3}\right\}$ 

- The new principled constructive approach to construct priors seems very promising, we are all very excited!
- $\bullet$  Easy and very natural interpretation  $+$  a well defined shrinkage.
- We can chose the degree of "informativeness".
- Finally, I know what I'm doing wrt priors!!!
- Exciting extentions will grow out this (not discussed)
- Not all cases are easy...
- A lot of work to integrate this into R-INLA
- I belive this approach has a great future

 $\Omega$ 

 $\left\{ \left\vert \left\{ \mathbf{0}\right\vert \mathbf{1}\right\} \right\} \left\{ \left\vert \mathbf{1}\right\vert \mathbf{2}\right\} \left\{ \mathbf{1}\right\} \left\{ \left\vert \mathbf{1}\right\vert \mathbf{3}\right\}$ 

- The new principled constructive approach to construct priors seems very promising, we are all very excited!
- $\bullet$  Easy and very natural interpretation  $+$  a well defined shrinkage.
- We can chose the degree of "informativeness".
- Finally, I know what I'm doing wrt priors!!!
- Exciting extentions will grow out this (not discussed)
- Not all cases are easy...
- A lot of work to integrate this into R-INLA
- I belive this approach has a great future

4 日下

÷

 $QQ$ 

 $\left\{ \left\vert \left\{ \mathbf{0}\right\vert \mathbf{1}\right\} \right\} \left\{ \left\vert \mathbf{1}\right\vert \mathbf{2}\right\} \left\{ \mathbf{1}\right\} \left\{ \left\vert \mathbf{1}\right\vert \mathbf{3}\right\}$ 

- The new principled constructive approach to construct priors seems very promising, we are all very excited!
- $\bullet$  Easy and very natural interpretation  $+$  a well defined shrinkage.
- We can chose the degree of "informativeness".
- Finally, I know what I'm doing wrt priors!!!
- Exciting extentions will grow out this (not discussed)
- Not all cases are easy...
- A lot of work to integrate this into R-INLA
- I belive this approach has a great future

4 日下

÷

 $QQ$ 

 $\left\{ \left\vert \left\{ \mathbf{0}\right\vert \mathbf{1}\right\} \right\} \left\{ \left\vert \mathbf{1}\right\vert \mathbf{2}\right\} \left\{ \mathbf{1}\right\} \left\{ \left\vert \mathbf{1}\right\vert \mathbf{3}\right\}$ 

- The new principled constructive approach to construct priors seems very promising, we are all very excited!
- $\bullet$  Easy and very natural interpretation  $+$  a well defined shrinkage.
- We can chose the degree of "informativeness".
- Finally, I know what I'm doing wrt priors!!!
- Exciting extentions will grow out this (not discussed)
- Not all cases are easy...
- A lot of work to integrate this into R-INLA
- I belive this approach has a great future

÷

 $QQ$ 

 $\left\{ \left\vert \left\{ \mathbf{0}\right\vert \mathbf{1}\right\} \right\} \left\{ \left\vert \mathbf{1}\right\vert \mathbf{2}\right\} \left\{ \mathbf{1}\right\} \left\{ \left\vert \mathbf{1}\right\vert \mathbf{3}\right\}$ 

- The new principled constructive approach to construct priors seems very promising, we are all very excited!
- $\bullet$  Easy and very natural interpretation  $+$  a well defined shrinkage.
- We can chose the degree of "informativeness".
- Finally, I know what I'm doing wrt priors!!!
- Exciting extentions will grow out this (not discussed)
- Not all cases are easy...
- A lot of work to integrate this into R-INLA
- I belive this approach has a great future

 $QQ$ 

←何 ト ィヨ ト ィヨ ト
## References

- T. G. Martins, D. P. Simpson, A. Riebler, H. Rue, and S. H. Sørbye (2014) Penalising model component complexity: A principled, practical approach to constructing priors. arxiv:1403.4630,
- T. G. Martins and H. Rue. Prior for flexibility parameters: the Student's t case. Technical report S8-2013, Department of mathematical sciences, NTNU, Norway, 2013.
- S. H. Sørbye, and H. Rue (2014) Scaling intrinsic Gaussian Markov random field priors in spatial modelling, Spatial Statistics, to appear.

÷

 $QQ$ 

イロト イ押ト イヨト イヨト